# **Leitfaden wissenschaftlichen Arbeitens**

Hinweise zur formalen Gestaltung wissenschaftlicher Arbeiten am Institut für Wirtschaftspädagogik Stand: Februar 2024

# **Univ.-Prof. Dr. Susanne Weber**

Ludwigstr. 28 / RG / III 80539 München Telefon 089-2180-5620 Telefax: 089-2180-5652 [susanne.weber@bwl.uni-muenchen.de](mailto:susanne.weber@bwl.uni-muenchen.de)

# **Inhaltsverzeichnis**

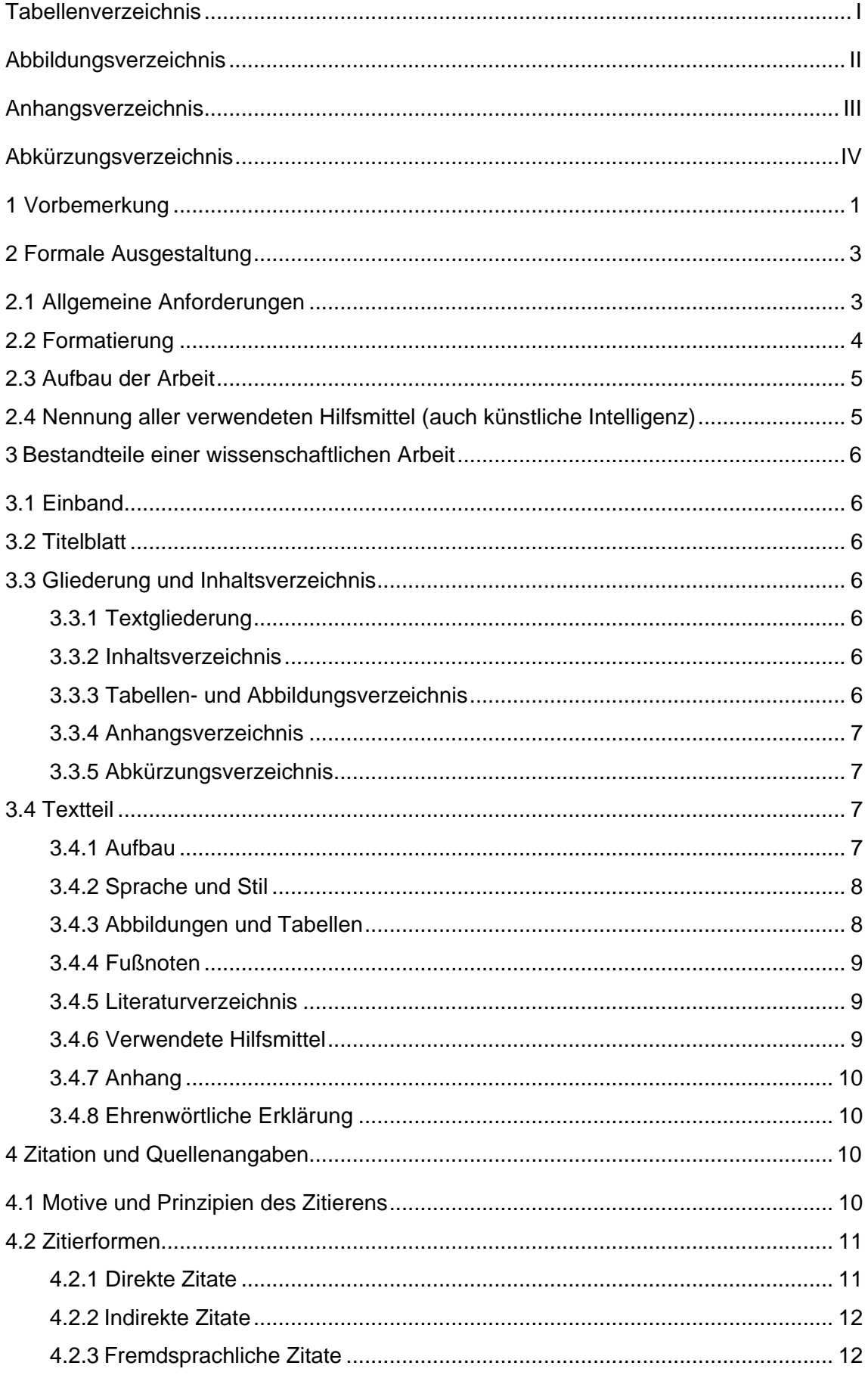

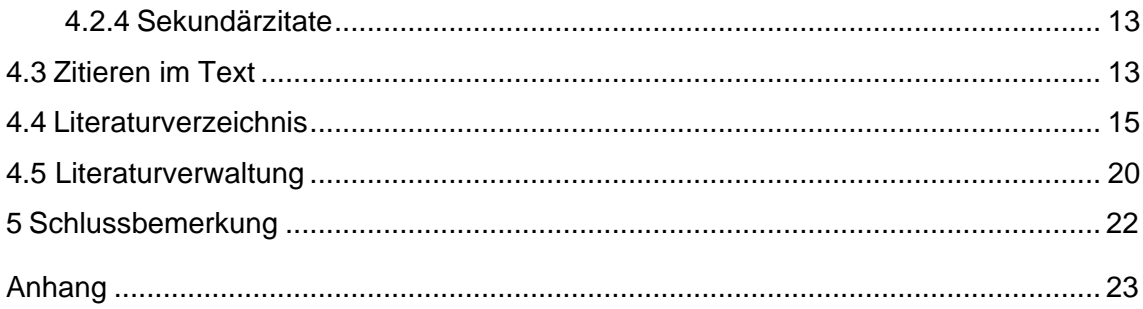

# <span id="page-3-0"></span>**Tabellenverzeichnis**

Tabelle 1 Die häufigsten Fehler beim Schreiben wissenschaftlicher Artikel................... 1

Tabelle 2 Allgemeine Anforderungen an wissenschaftliche Arbeiten am IWP ............... 3

# <span id="page-4-0"></span>**Abbildungsverzeichnis**

Abbildung 1 Goldene Regeln zur Nutzung von generativer KI……………………………7

# <span id="page-5-0"></span>**Anhangsverzeichnis**

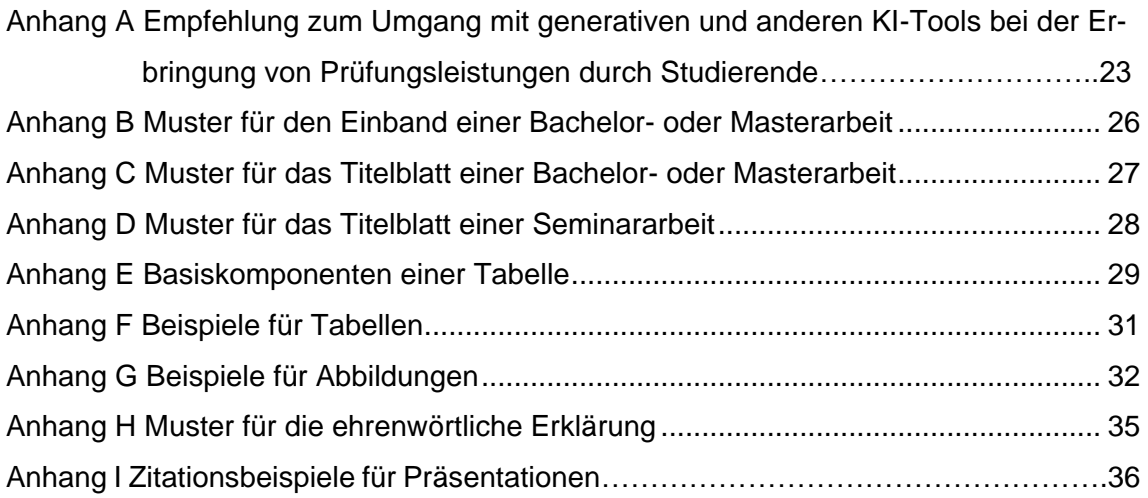

# <span id="page-6-0"></span>**Abkürzungsverzeichnis**

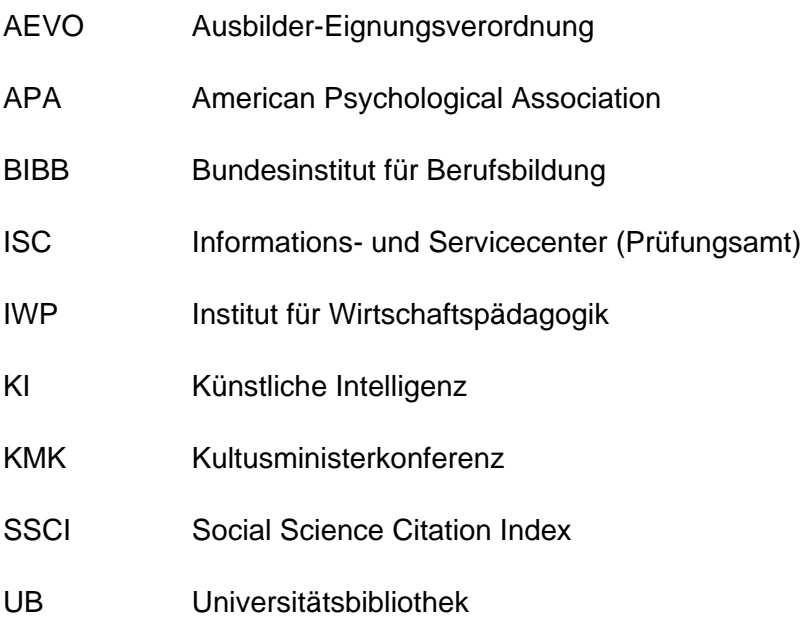

# <span id="page-7-0"></span>**1 Vorbemerkung**

Wissenschaftliche Arbeiten – in Form von Seminar-, Bachelor- oder Masterarbeiten, Präsentationen oder Postern – gehören zu den wesentlichen Bestandteilen der im Rahmen eines wirtschaftswissenschaftlichen Studiums zu erbringenden Prüfungsleistungen. Die folgenden Hinweise sollen zeigen, welche Grundsätze beim Anfertigen wissenschaftlicher Arbeiten im Allgemeinen und für Seminar-, Bachelor- und Masterarbeiten im Besonderen zu beachten sind.

Der Schwerpunkt wissenschaftlichen Arbeitens liegt in der inhaltlichen Behandlung der Problemstellung. Mit anderen Worten: Insbesondere in der systematischen Beantwortung der Forschungsfrage, für deren Bewertung sachliche Richtigkeit, Stringenz sowie die Erkennbarkeit und Einhaltung des "roten Fadens" ausschlaggebend sind. Diese Kriterien gelten als notwendig, aber nicht zwingend ausreichend.

Neben der Bewältigung der Problemstellung ist zusätzlich die Einhaltung der Formalien Ausweis für die Befähigung wissenschaftlichen Arbeitens. Dass der explizite Verweis auf die formalen Hinweise von nicht unerheblicher Bedeutung ist, zeigt die Fehlerintensität bei zur Veröffentlichung vorgesehenen Artikeln. Onwuegbuzie und Daniel (2005) haben typische Fehler (Tabelle 1) aus den zur Publikation eingereichten und rezensierten Artikeln zusammengetragen, geclustert und daraufhin Richtlinien wissenschaftlichen Arbeitens formuliert.

# **Tabelle 1**

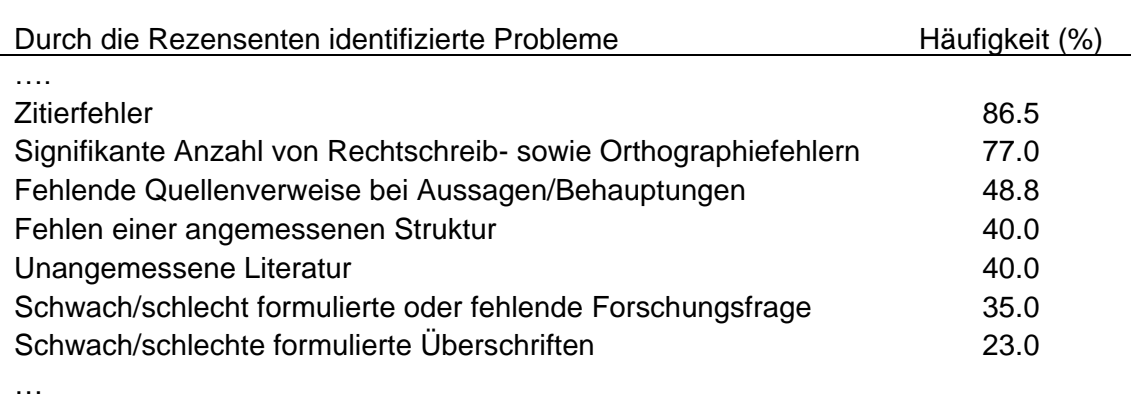

*Die häufigsten Fehler beim Schreiben wissenschaftlicher Artikel*

*Anmerkung*. Die Häufigkeit der typischen Fehler basiert auf einer Evaluation eingereichter Zeitschriften für das Journal "Research in the Schools" über einen Beobachtungszeitraum von zwei Jahren. Adaptiert aus "Evidence Guidelines for Publishing Articles in Research in the Schools and Beyond" von A. J. Onwuegbuzie & L. G. Daniel, 2005, S. 3.

Für die **formale Gestaltung** wissenschaftlicher Ausarbeitungen verwendet das Institut für Wirtschaftspädagogik (IWP) **die Standards der American Psychological Association (APA-Standards),** auf deren Grundlage der Leitfaden zum wissenschaftlichen Arbeiten formuliert wurde. Bitte betrachten Sie diese vorgestellten APA-Standards als verbindlich für die Erstellung Ihrer Seminar-, Bachelor- und Masterarbeiten. Sie sollten diese Vorgaben sehr genau einhalten. Im Zweifelsfall empfiehlt es sich, direkt im APA-Manual nachzuschlagen, da dieses nahezu alle Fragen zur formalen Gestaltung beantwortet.

Zudem empfehlen wir als Nachschlagewerke zur gesamten Thematik des wissenschaftlichen Arbeitens nachfolgende Literatur<sup>1</sup>:

- American Psychological Association (2020). *Publication Manual of the American Psychological Association.* (7. Aufl.). American Psychological Association. 10.1037/0000165-000
- Deutsche Gesellschaft für Psychologie (2019). *Richtlinien zur Manuskriptgestaltung.* (5. Aufl.). Hogrefe.
- DUDEN (2019). *Die schriftliche Arbeit.* (3. Aufl.). Dudenverlag.
- Landrum, R. E. (2021). *Undergraduate writing in psychology. Learning to tell the scientific story.* American Psychological Association.
- Metzger, C. (2017). *Lern- und Arbeitsstrategien. Ein Fachbuch für Studierende an Universitäten und Fachhochschulen.* (12. Aufl.). Sauerländer.
- Rost, F. (2018). *Lern- und Arbeitstechniken für das Studium.* (8. Aufl.). VS Verl. für Sozialwissenschaften. 10.1007/978-3-658-17626-6
- Spoun, S. & Domnik, D. S. (2005). *Erfolgreich studieren. Ein Handbuch für Wirtschaftsund Sozialwissenschaftler.* Pearson Studium*.*

<sup>1</sup> Die angegebene Literatur kann größtenteils am Lehrstuhl bei Herr Rados eingesehen oder in der Universitätsbibliothek entliehen werden.

# <span id="page-9-0"></span>**2 Formale Ausgestaltung**

# <span id="page-9-1"></span>**2.1 Allgemeine Anforderungen**

Die folgenden Angaben zum Umfang der Arbeiten (Zeichenzahlen) gelten als verbindlich, solange vom Dozenten nichts Anderes vorgegeben wird. Individuelle Ausnahmen sind mit dem Betreuer unter Angabe einer stichhaltigen Begründung abzusprechen.

# **Tabelle 2**

*Allgemeine Anforderungen an wissenschaftliche Arbeiten am IWP*

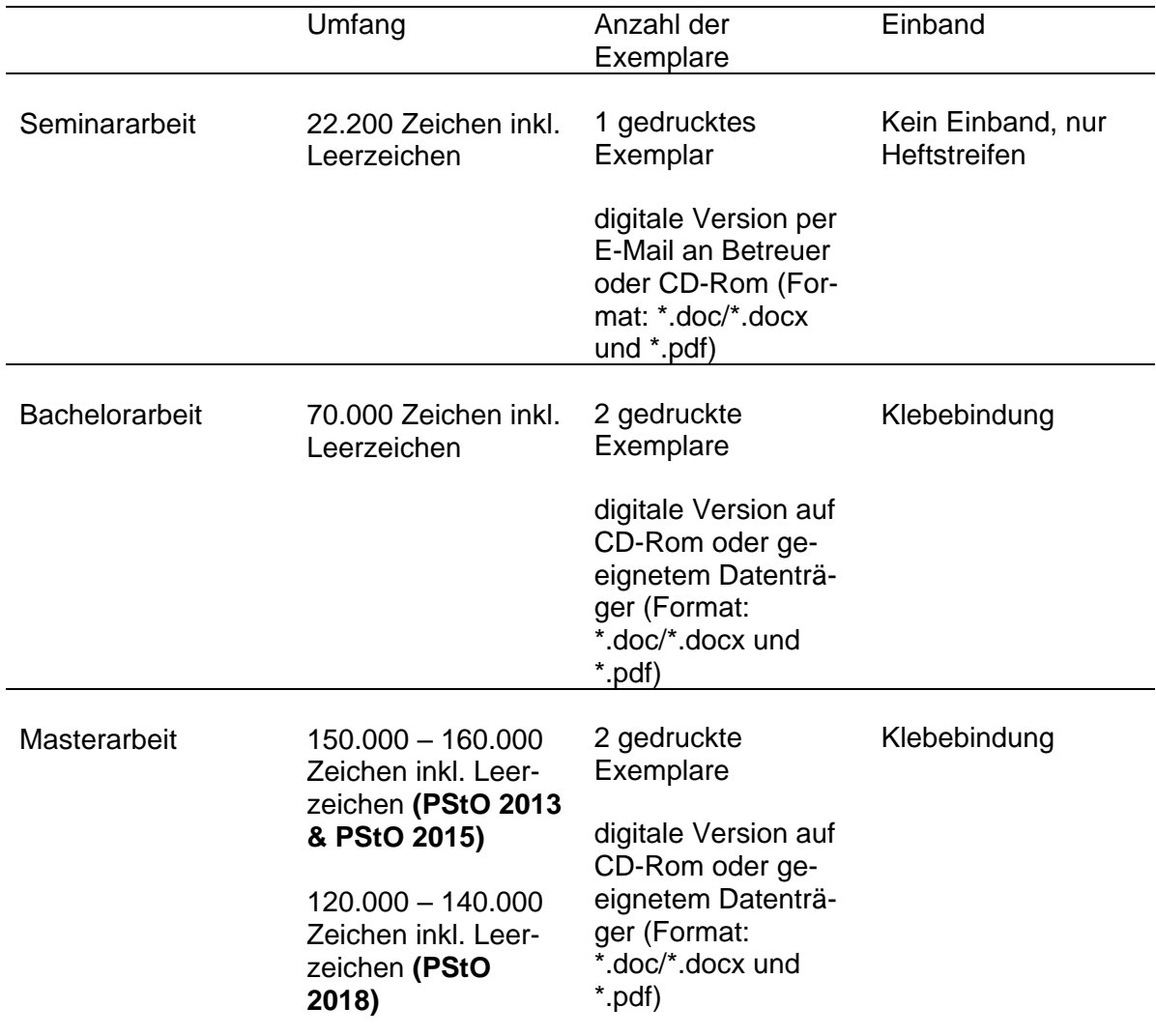

*Anmerkung.* Eigene Tabelle.

**Seminararbeiten** sind in einfacher Ausfertigung und mit Heftstreifen termingerecht im Sekretariat des IWP oder beim betreuenden Assistenten abzugeben. Die Arbeiten sind zusätzlich in digitaler Form per E-Mail beim Betreuer einzureichen.

**Bachelor- und Masterarbeiten** sind in doppelter Ausfertigung und gebunden beim Prüfungsamt (ISC) termingerecht abzugeben (bitte beachten Sie die Öffnungszeiten!). Die digitale Version der Arbeit ist nebst sämtlicher digitalisierter Unterlagen (Citavi-Datei, Anhang, Anlagen, SPSS-Dateien, Transskripte, etc.) auf einem Datenträger (z. B. CD-Rom, USB-Stick) ebenfalls beim Prüfungsamt (ISC) einzureichen. Alternativ kann die digitalisierte Form der Unterlagen auch über das ISC online eingestellt werden. Genauere Informationen hierzu sind auf der Homepage des ISC zu finden. Literatur, die nicht über das Münchner Bibliothekssystem oder online verfügbar ist, ist auf Nachfrage beizubringen.

# <span id="page-10-0"></span>**2.2 Formatierung**

Für Seminar-, Bachelor- und Masterarbeiten gelten die folgenden Formatvorgaben:

- **Seitenränder**: links 3 cm; rechts 3 cm; oben und unten 2 cm.
- **Schrift**:
	- o Textteil: Times New Roman 12 pt oder Arial 11 pt
	- o Überschriften: Times New Roman max. 16 pt oder Arial max. 15 pt
	- o Sonderformatierungen wie Fettdruck, Kursiv oder Unterstreichen bitte sparsam verwenden!
- **Zeilenabstand**: 1,5 Zeilen
- **Ausrichtung**: Blocksatz; automatische Silbentrennung. Ausnahme: Für wörtliche Zitate mit mehr als zwei Sätzen einzeiliger Abstand und kleinere Schriftgröße (Times New Roman 11 pt oder Arial 10 pt).
- **Seitennummerierung**:
	- o Textteil, Literaturverzeichnis und Anhang werden durchgehend mit arabischen Zahlen (1, 2, 3, …) nummeriert. Die Seitenzählung beginnt mit der Einleitung, **nicht** beim Deckblatt oder dem Inhaltsverzeichnis. Die Seitenzahlen werden in der Fußzeile zentriert oder rechts positioniert.
	- o Alle Verzeichnisse (mit Ausnahme des Inhaltsverzeichnisses, des Literaturverzeichnisses und des Anhangs) werden durchgehend mit römischen Zahlen (I, II, III, …) nummeriert.
- **Fußnoten:** Schriftgröße: 10 pt; Zeilenabstand: 1-zeilig. Die Fußnoten werden fortlaufend durchnummeriert und durch einen linksbündigen, waagrechten Strich vom Textteil getrennt.

# <span id="page-11-0"></span>**2.3 Aufbau der Arbeit**

Die Bestandteile einer wissenschaftlichen Arbeit sind (in der hier aufgeführten Reihenfolge):

Einband\* (vgl. Kapitel 3.1)

- 1 Leeres Deckblatt\*
- 2 Titelblatt (vgl. Kapitel 3.2)
- 3 Inhaltsverzeichnis (vgl. Kapitel 3.3.2)
- 4 Tabellenverzeichnis (falls erforderlich, vgl. Kapitel 3.3.3)
- 5 Abbildungsverzeichnis (falls erforderlich, vgl. Kapitel 3.3.3)
- 6 Anhangsverzeichnis (falls erforderlich, vgl. Kapitel 3.3.4)
- 7 Abkürzungsverzeichnis (falls erforderlich, vgl. Kapitel 3.3.5)
- 8 Textteil (vgl. Kapitel 3.4)
- 9 Literaturverzeichnis (vgl. Kapitel 3.4.5)
- 10 Übersicht verwendeter Hilfsmittel (falls erforderlich, vgl. Kapitel 3.4.6)
- 11 Anhang (falls erforderlich, vgl. Kapitel 3.4.7)
- 12 Ehrenwörtliche Erklärung (vgl. Kapitel 3.4.8)
- 13 Leeres Deckblatt\*

\*Diese Punkte gelten nur bei Bachelor- und Masterarbeiten.

## <span id="page-11-1"></span>**2.4 Nennung aller verwendeten Hilfsmittel (auch künstliche Intelligenz)**

Grundsätzlich können Sie für Ihre wissenschaftliche Arbeit alle verfügbaren und sinnvollen Werkzeuge verwenden. Die Verwendung von generativen Modellen, wie beispielsweise text- oder bildgenerierende Werkzeuge der künstlichen Intelligenz (KI), ist generell zulässig. Diese Hilfsmittel stehen Ihnen im Alltag und später im Beruf zur Verfügung und können daher auch verwendet werden. Generative Modelle können hilfreich sein, um Ideen zu generieren oder erste Entwürfe von Textabschnitten zu erstellen. Beachten Sie dabei, dass alle Hilfsmittel Grenzen besitzen. So finden Sie bei der Suche mit Suchmaschinen oder Datenbanken nur Informationen, die passend zu Ihrer Suchanfrage sind. Das Gleiche gilt für die Arbeit mit generativer KI. Die KI-Modelle können zudem inhaltliche Fehler machen oder Fakten "halluzinieren", sie reproduzieren Vorurteile und liefern keine oder unzuverlässliche Quellenangaben (Fleischmann, 2023; Knaus, 2023). Daher ist es wichtig, dass Sie die Ergebnisse kritisch prüfen und überarbeiten, wenn Sie mit Ideen oder Ergebnissen der generativen KI weiterarbeiten möchten. Sie tragen weiterhin die volle Verantwortung für die Einhaltung der wissenschaftlichen Standards und die Qualität Ihrer Arbeit. Die Nutzungsempfehlungen sowie weitere Empfehlungen der Fakultät können Sie dem Anhang A entnehmen.

Neben der kritischen Reflexion der Ergebnisse ist auch die Dokumentation der Hilfsmittel wichtig. Wie bei allen Quellen müssen auch alle Hilfsmittel, die Sie bei der Erstellung Ihrer Arbeit verwendet haben, angeben. Dazu gehört auch die Verwendung von KI-Tools wie z.B. ChatGPT oder weiterer Text- und Bildgeneratoren.

Daher müssen die Inhalte aus generativen Modellen korrekt zitiert und ihre Herkunft deutlich gekennzeichnet werden. Wird ein Text wortwörtlich übernommen, wird dieser Textabschnitt als ein klassisches direktes Zitat behandelt und entsprechend zitiert (siehe Kapitel 4.2.1). Dabei sind die Zitationsvorschriften der APA im Fließtext und im Literaturverzeichnis zu beachten.

Wird das KI-Tool zur Ideengenerierung oder als Gedankenanstoß verwendet, ist eine Hilfsmittelangabe zu Beginn oder am Ende ausreichend. Die Hilfsmittelangabe kann im Fließtext erfolgen. Zudem müssen alle verwendeten Hilfsmittel in einer Tabelle nach dem Literaturverzeichnis dokumentiert werden (siehe Kapitel 3.4.6). Der unmarkierte Einsatz von Hilfsmitteln, insbesondere von KI-Textgeneratoren, verschleiert die eigentliche Herkunft des Textes und entspricht nicht den Regeln guter wissenschaftlicher Praxis.

Die Nutzung der generativen KI-Tools ist insbesondere für die formale, stilistische und grammatikalische Optimierung sowie Fehlerkorrektur von Texten in der Regel unbedenklich (siehe Anhang A).

Bei der Verwendung von KI-Tools in Ihrer Arbeit verweisen wir auf die folgenden sechs goldenen Regeln zur Nutzung von generativer KI.

# **Abbildung 1**

*Goldene Regeln zur Nutzung von generativer KI*

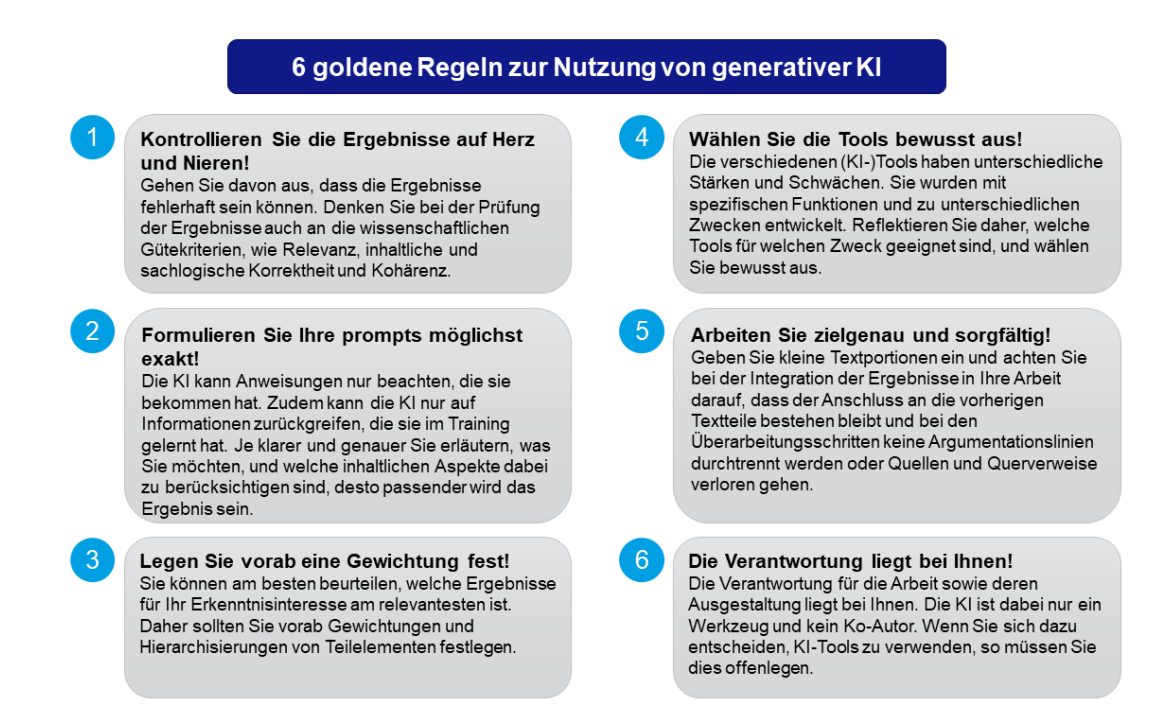

Anmerkung. Adaptiert aus "Frag doch ChatGPT!?" von profil und Schreibzentrum LMU, 2024, S. 42

Im Anschluss an das Literaturverzeichnis müssen die verwendeten Werkzeuge dokumentiert werden (siehe Kapitel 3.4.6). Bei der Verwendung von Textgeneratoren ist zusätzlich eine "**prompt-Historie**" im Anhang erforderlich. Die "prompt-Historie" beinhaltet alle Fragen, die in einen Textgenerator, wie z.B. ChatGPT, eingeben worden sind. Die Verwendung der angegebenen Hilfsmittel bestätigen Sie zusätzlich im Rahmen der Ehrenwörtlichen Erklärung.

# <span id="page-14-0"></span>**3 Bestandteile einer wissenschaftlichen Arbeit**

# <span id="page-14-1"></span>**3.1 Einband**

Um die Handhabung der Bachelor- und Masterarbeiten zu erleichtern, wird der Karton der Bindung mit den Formalien *Thema, Name, Prüfer/-in* und *Datum* versehen. Ein Muster für die Gestaltung des Einbands finden Sie im Anhang B.

# <span id="page-14-2"></span>**3.2 Titelblatt**

Beispiele für Titelblätter von Seminar-, Bachelor- und Masterarbeiten finden Sie im Anhang C und D.

# <span id="page-14-3"></span>**3.3 Gliederung und Inhaltsverzeichnis**

# <span id="page-14-4"></span>3.3.1 Textgliederung

Wissenschaftliche Arbeiten sind in Abschnitte gegliedert. Die Abschnittsüberschriften (linksbündig) geben den Inhalt des betreffenden Abschnitts kurz und prägnant wieder (keine ganzen Sätze) und sind jeweils mit einer Abschnittsnummer (Dezimalsystem) versehen. In einer Abschnittsnummer wird nur zwischen den Zahlen ein Punkt gesetzt, nicht am Ende der Abschnittsnummer (z. B. 2.1 statt 2.1.).

Gliederungsabschnitte gleichen Ranges müssen auch aus inhaltlicher Sicht auf einer logischen Ebene liegen! Ein vergleichbarer Seitenumfang sollte dieses unterstreichen. Gliederungspunkte bestehen immer aus mindestens zwei Einheiten, d. h. einem Punkt muss wenigstens ein weiterer, auf gleicher Ebene liegender Punkt folgen (z. B. 2.1  $\rightarrow$ 2.2). Die Untergliederung endet in der Regel der Übersichtlichkeit halber mit der vierten Gliederungsebene.

## <span id="page-14-5"></span>3.3.2 Inhaltsverzeichnis

Das Inhaltsverzeichnis ist obligatorisch und jeder Arbeit voranzustellen. Es spiegelt die Gliederung der Arbeit wider und enthält wortwörtlich alle Abschnittsnummern und Überschriften mit den jeweiligen Seitenangaben.

Die Formate Zeilenabstand, Größe, Fett, Standard etc. sind nach eigenen Vorstellungen frei wählbar. Hierbei ist allerdings auf eine übersichtliche Darstellung (ggf. durch Einrücken der Unterpunkte) zu achten.

# <span id="page-14-6"></span>3.3.3 Tabellen- und Abbildungsverzeichnis

Alle in der Arbeit verwendeten Tabellen und Abbildungen werden in gesonderten Tabellen- und Abbildungsverzeichnissen aufgeführt. Es werden die Nummerierung, der Titel sowie die Seitenzahl der Tabelle bzw. Abbildung im jeweiligen Verzeichnis angegeben.

## <span id="page-15-0"></span>3.3.4 Anhangsverzeichnis

Das Anhangsverzeichnis verschafft dem Leser einen Überblick über den Inhalt des Anhangs. Dabei ist jeder Teil des Anhangs mit seiner Überschrift und der Seitenangabe aufzuführen. Die Anhänge werden dabei in alphabetischer Reihenfolge mit Großbuchstaben gekennzeichnet (z.B. Anhang A, Anhang B, …). Falls die Arbeit nur einen Anhang besitzt, wird dieser nur als Anhang (nicht Anhang A) bezeichnet. Dadurch wird es dem Leser ermöglicht, schnell auf einen bestimmten Bereich des Anhangs zuzugreifen.

# <span id="page-15-1"></span>3.3.5 Abkürzungsverzeichnis

Abkürzungen setzen Sie bitte äußerst sparsam im Text ein, denn sie sind "selten ein Beleg für Wissenschaftlichkeit, sondern meist ein Zeichen reiner Bequemlichkeit" (Theisen, 2000, S. 184).

**Zulässig** ist die Verwendung von den im Duden als **geläufig** angeführten Abkürzungen, wie *z. B., usw., etc.*, die auch nicht im Abkürzungsverzeichnis aufgeführt werden. Ebenfalls nicht aufgeführt werden alle statistischen Abkürzungen und Symbole wie *n*, *M* oder *SD*. Alle themenspezifischen bzw. **im Fachgebiet gebräuchlichen** Abkürzungen (z.B. BIBB, AEVO, KMK) werden bei ihrem ersten Auftreten ausgeschrieben (z.B. "... wurde in der Kultusministerkonferenz (KMK) bereits …") und im Abkürzungsverzeichnis in alphabetischer Reihenfolge aufgeführt.

# <span id="page-15-2"></span>**3.4 Textteil**

## <span id="page-15-3"></span>3.4.1 Aufbau

Die einzelnen Teile und Abschnitte der Arbeit sollen einer inneren Logik folgen und zweckmäßig proportioniert sein. Der Textteil gliedert sich in folgende drei Teile:

Einleitung:

- Herausarbeitung und Motivation der Problemstellung/Forschungsfrage**<sup>2</sup>**
- Begründung der eigenen Vorgehensweise

## Hauptteil:

- Inhalte der Arbeit
- Stringenz: "roter Faden"
- Bezugnahme auf die gestellte Forschungsfrage und deren Beantwortung
- Aufbau von überzeugenden Argumentationsfiguren

 $2$  Zur weiterführenden Literatur: Was heißt Forschen als Student? Inwiefern unterscheidet sich alltägliches Arbeiten vom wissenschaftlichen Schreiben? Wie grenze ich eine Thematik auf eine exakte Zielformulierung ein? Wie finde ich die Problemstellung? usw. siehe bspw. Duden (2019, S. 6–11), Metzger (2011, S. 105–113) oder Spoun und Domnik (2004, S. 89–92).

Schluss:

- Zusammenfassung (Rückgriff auf Forschungsfrage)
- Kritische Würdigung
- Implikationen, Limitationen, Ausblick

# <span id="page-16-0"></span>3.4.2 Sprache und Stil

Mit Ihrer wissenschaftlichen Arbeit verfolgen Sie das Ziel, die formulierte Fragestellung in einer für den Leser verständlichen Form zu beantworten. Das bedeutet, dass Sie unbedingt darauf achten sollten, einen wissenschaftlichen Sprachstil zu verwenden. Wichtig hierbei sind klare und präzise Formulierungen, eine neutrale Ausdrucksweise sowie kurze und vollständige Sätze (keine Schachtelsätze, keine Füllwörter oder Umgangssprache!).

Sie sollten, wo immer es möglich ist, die aktive der passiven Form vorziehen (z. B. "Die Studierenden füllten einen Fragebogen aus ..." statt "Den Studierenden wurde ein Fragebogen zum Ausfüllen gegeben …"). Persönliche Pronomen (z. B. ich, wir, mein, unser) sind in einer wissenschaftlichen Arbeit nicht verboten, allerdings sollten Sie darauf achten, diese nicht überreichlich einzusetzen. Eine konsistente Verwendung der Zeitform in den jeweiligen Abschnitten ist zu beachten und unbegründete Zeitsprünge sind zu vermeiden. Für alle Ausführungen, die in der Vergangenheit liegen (z. B. teilweise Literaturüberblick, Vorgehensweise im Empirieteil, Beschreibung der Ergebnisse), ist die Vergangenheitsform, für Diskussion, Implikationen und Schlussfolgerung ist das Präsens anzuwenden.

## <span id="page-16-1"></span>3.4.3 Abbildungen und Tabellen

Abbildungen und Tabellen dienen dazu, den Text anschaulich und übersichtlich zu ergänzen. Auf jede Abbildung bzw. Tabelle wird im Text Bezug genommen (z. B. "... die in der Tabelle 4 dargestellten Ergebnisse zeigen, dass …") und deren Inhalt in den Ausführungen kurz kommentiert, sonst ist diese überflüssig.

Sämtliche Abbildungen bzw. Tabellen sind gesondert zu nummerieren und müssen einen aussagekräftigen Titel erhalten. Die Nummerierung wird oberhalb von Tabellen und Abbildungen in **fett** platziert (siehe Anhang E, F und G). Der Titel der Tabellen und Abbildungen steht unter der Tabellen- bzw. Abbildungsnummer und über der eigentlichen Tabelle bzw. Abbildung und ist in kursiv geschrieben. **Um die Abbildungen wird kein Rahmen gesetzt!** Bei den Tabellen dürfen nur horizontale – keine vertikalen – Linien verwendet werden (siehe Anhang E und F). Unter der Abbildung stehen Anmerkungen.

Der Aufbau ist identisch zu den Anmerkungen in Tabellen (Bsp.: *Anmerkung*. 1. Allgemeine Anmerkungen). Für detaillierte Gestaltungshinweise wird auf das APA Publication Manual verwiesen.

Jeder Abbildung bzw. Tabelle ist ein Quellenverweis beizufügen. Wenn die Tabelle oder Abbildung aus einem anderen Werk vollständig übernommen wurde, ist die exakte Lokalisierung der Originalquelle in den Anmerkungen unter der Tabelle oder Abbildung anzugeben. Eigene Darstellungen werden mit "Eigene Abbildung" bzw. "Eigene Tabelle" beschriftet. Wird eine Tabelle oder Abbildung mit Veränderungen übernommen, wird die Tabelle bzw. Abbildung mit "Adaptiert aus ..." und Angabe der genauen Fundstelle gekennzeichnet (siehe Anhang E).

### <span id="page-17-0"></span>3.4.4 Fußnoten

Mit Fußnoten werden ergänzende Informationen inhaltlicher Art, die den Lesefluss im Text erschweren könnten, gegeben (z. B. Verweis auf weiterführende Literatur, Beispiele). Alle Quellenangaben müssen im Literaturverzeichnis aufgeführt werden. Prinzipiell sollten Fußnoten keine irrelevanten und unnötigen Anmerkungen enthalten und dementsprechend auch eher sparsam verwendet werden.

### <span id="page-17-1"></span>3.4.5 Literaturverzeichnis

Im Literaturverzeichnis sind alle Quellen aufzuführen, die in der Arbeit zitiert wurden (und nur diese). Literatur, die zwar gelesen, aber nicht zitiert wurde, gehört nicht ins Literaturverzeichnis. Grundsätzlich gilt, dass es durch die Angaben im Literaturverzeichnis ermöglicht werden muss, die zitierten Quellen aufzufinden.

Die Vorschriften für die Angabe der Quellen im Text und im Literaturverzeichnis finden Sie detailliert im Kapitel 4.

### <span id="page-17-2"></span>3.4.6 Verwendete Hilfsmittel

Sie müssen **alle in Ihrer Arbeit verwendeten Hilfsmittel** dokumentieren. Dazu listen Sie alle Hilfsmittel in einer Tabelle im Anschluss an das Literaturverzeichnis auf. Die Auflistung soll dabei die spezifische Version und das genaue Modell, das verwendet wurde, enthalten. Zudem muss ersichtlich werden, in welchem Umfang und zu welchem Zweck das Hilfsmittel verwendet worden ist. Das gilt vor allem bei der Verwendung von generativen Modellen, die Sie zur Erstellung von Texten, Abbildungen, Berechnungen und anderen Leistungen genutzt haben. Die Auflistung der Vorgehensweise mit den verwendeten Hilfsmitteln soll Ihren Arbeitsprozess dokumentieren und Ihnen helfen, Ihr Vorgehen reflektieren.

Wenn Sie mit einem Textgenerator gearbeitet haben, müssen Sie neben der tabellarischen Auflistung der verwendeten Hilfsmittel auch eine "**prompt-Historie**" im Anhang abgeben. Die "prompt-Historie" beinhaltet alle Fragen, die Sie dem Textgenerator gestellt haben.

## <span id="page-18-0"></span>3.4.7 Anhang

In den Anhang gehören Unterlagen, die den eigentlichen Textteil sprengen würden, für dessen Verständnis aber notwendig sind (z. B. sehr große Tabellen, Interviewprotokolle, Fragebögen, Rohdaten, etc.). Verwenden Sie im Anhang Tabellen oder Abbildungen, so sind diese nicht im Abbildungs- bzw. Tabellenverzeichnis aufzuführen. Falls ihre Arbeit nur einen Anhang hat, soll dieser mit Anhang bezeichnet werden. Besitzt die Arbeit mehrere Anhänge, sollen diese mit Großbuchstaben in der Reihenfolge, in der sie im Text erwähnt werden, gekennzeichnet werden (Anhang A, Anhang B, …). Die Benennung des Anhangs (z.B. Anhang A) sowie der Titel des Anhangs sollen fett gedruckt sein sowie zentriert in zwei separaten Zeilen platziert werden. Besteht ein Anhang aus mehreren Tabellen und/oder Abbildungen, sollen diese so nummeriert werden, dass erkennbar ist, in welchem Anhang sich die Tabelle/Abbildung befindet (z.B. "Tabelle C2" ist die zweite Tabelle im Anhang C). Die einzelnen Bestandteile des Anhangs schließen sich an Textteil und Literaturverzeichnis an. Die Seiten sind mit arabischen Nummern fortlaufend durchzunummerieren. Quellen und Zitate, die im Anhang gemacht werden, sind im Literaturverzeichnis aufzuführen. Ansonsten sind Anhänge frei von Formvorschriften.

## <span id="page-18-1"></span>3.4.8 Ehrenwörtliche Erklärung

Der schriftlichen Arbeit ist am Schluss eine ehrenwörtliche Erklärung gemäß den Vorschriften des ISC beizufügen. Ein Muster finden Sie im Anhang G.

# <span id="page-19-0"></span>**4 Zitation und Quellenangaben**

## <span id="page-19-1"></span>**4.1 Motive und Prinzipien des Zitierens**

"Immer wieder unterliegen Wissenschaftler und Studierende der Versuchung, durch das Abschreiben von Texten oder Daten den Arbeitsaufwand zu minimieren. Nicht nur schmücken sich die Betreffenden mit den Lorbeeren anderer, sondern sie begehen auch eine wissenschaftliche Todsünde. Vor allem ist es den angehenden Akademikern oft noch nicht bewusst, dass ein solches Vergehen nicht – wie möglicherweise noch in der Schulzeit – ein Kavaliersdelikt ist, sondern schwerwiegende Konsequenzen nach sich zieht, weil sie ihre persönliche Glaubwürdigkeit verlieren" (Spoun & Domnik, 2004, S. 61).

In einer wissenschaftlichen Arbeit finden sich generell drei Typen von Aussagen: Erstens Aussagen, die die eigenen Gedanken darlegen, zweitens selbst formulierte Aussagen, welche sinngemäß die Gedanken eines fremden Autors wiedergeben (sog. indirekte Zitate) sowie drittens Gedanken, welche Wort für Wort von einem fremden Autor übernommen werden (sog. direkte Zitate). Indem Sie sich diese Unterschiede bewusstmachen und entsprechend eine saubere, konsistente und vollständige Zitiertechnik anwenden, schützen Sie sich selbst vor falschen oder sinnentstellten Zitaten und letztlich vor Plagiaten. Im Einzelnen heißt das:

- Fremdes Gedankengut ist stets als solches kenntlich zu machen (Gefahr des Diebstahls an geistigem Eigentum)! Die Vernachlässigung dessen wird als **Täu**schungsversuch gewertet und führt zum "Nichtbestehen" der Arbeit.
- Der Beurteiler hat so die Möglichkeit, erkennen zu können, zu welchen Teilen es sich bei der vorliegenden Arbeit um eine produktive Eigenleistung des Verfassers handelt und welche Teile eine Reproduktion fremden Gedankenguts darstellen.

Als Quellen für Ihre wissenschaftliche Arbeit können verschiedene Arten wissenschaftlicher Literatur dienen. Grundsätzlich gelten alle Quellen als zitierfähig, die in irgendeiner Form öffentlich zugänglich und nachlesbar sind. Dabei handelt es sich in der Regel um Bücher, Dissertationen und Artikel in wissenschaftlichen Zeitschriften. Als **nicht zitierfähig** gelten grundsätzlich Seminar-, Bachelor- und Masterarbeiten, von Arbeitsgruppen zusammengestellte Manuskripte und Vorlesungsunterlagen. Bitte beachten Sie, dass die Qualität der Veröffentlichungen stark variiert und die **Quellen dem wissenschaftlichen Anspruch Ihrer Arbeit Rechnung tragen müssen**. Überprüfen Sie ausnahmslos die Aussagen, welche in Ihrer Arbeit Verwendung finden, auf ihre sachliche Richtigkeit!

• Bevorzugen Sie **publizierte Schriftstücke** (insb. Bücher und Zeitschriften), denn deren inhaltliche Sorgfalt wird von Verlagen bzw. Herausgebern in einem kritischen Publikationsprozess überprüft. Zur Orientierung, welche Zeitschriften durch die wissenschaftliche Community als besonders "hochwertig" eingestuft werden, können Sie die einschlägigen Journalrankings einsehen, z.B. das vhb-JOURQUAL, den Social Science Citation Index (SSCI) oder die Journal Quality List von Anne-Wil Harzing.

- Bei der Verwendung von Quellen aus dem **Internet bzw. unveröffentlichten Dokumenten** kann ein adäquater Prüfungsprozess nicht vorausgesetzt werden. Die kritische Analyse ist Ihnen als Nutzer der Quelle vorbehalten. Entsprechend kann die Online-Enzyklopädie WIKIPEDIA auch nicht einer wissenschaftlichen Enzyklopädie gleichgesetzt werden, da deren Genese zum Großteil auf Beiträgen nichtwissenschaftlicher Autoren basiert. Da Internetquellen tagtäglich verändert werden können, müssen diese von Ihnen ordnungsgemäß (unter Angabe des Zugangsdatums) zitiert werden. Sichern Sie sich in jedem Fall die zitierten Internetquellen in ausgedruckter oder elektronischer Form, denn Sie sind verpflichtet, dem Betreuer auf Verlangen die Webpage "vorzulegen".
- Eine Definition in Ihrer Arbeit, z. B. die des Lernbegriffes, sollte nicht auf Grundlage eines **Volkslexikons** erfolgen, sondern sich aus entsprechender lerntheoretischer oder lernpsychologischer Literatur herleiten.
- Die Hauptthese Ihrer Arbeit kann nicht von Aussagen untermauert werden, die z. B. **politischen Verbandszeitschriften** entstammen.

**Hinweis**: Ihre wissenschaftliche Arbeit soll Ihre selbstständige Auseinandersetzung mit einem Problem widerspiegeln – sie besteht deshalb nicht nur aus einer Aneinanderreihung direkter und indirekter Zitate. Die Funktion von Zitaten besteht darin, Ihre eigene Auffassung zu stützen oder auf Gegenpositionen aufmerksam zu machen! Gehen Sie deshalb vor allem mit wörtlichen Zitaten sparsam um, denn Ihre Fähigkeit, das Gelesene in Ihren eigenen Worten sinngemäß korrekt aufzubereiten, dient als wichtiger Indikator für das Ausmaß Ihrer Auseinandersetzung mit der bearbeiteten Problemstellung.

# <span id="page-20-0"></span>**4.2 Zitierformen**

## <span id="page-20-1"></span>4.2.1 Direkte Zitate

Bei direkten Zitaten werden ganze Sätze, Satzteile, Definitionen usw. im exakten Wortlaut übernommen. Direkte Zitate sind durch Anführungszeichen zu kennzeichnen und durch die nachfolgende Angabe der exakten Quelle in Klammern zu ergänzen (Zitation nach APA-Standard direkt im Fließtext). Insbesondere ist es wichtig, dass wörtliche Zitate nicht aus dem Zusammenhang gerissen und demnach missverständlich werden. Beachten Sie zudem die folgenden Hinweise:

- Besteht ein wörtliches Zitat aus mehr als zwei Sätzen, ist ein einzeiliger Zeilenabstand sowie eine kleinere Schriftgröße zu verwenden (Times New Roman 11 pt oder Arial 10 pt) und der Text des Zitats ist im Vergleich zum normalen Text links 1 cm einzurücken.
- Kürzungen bzw. Auslassungen des übernommenen Ausschnittes sind mit drei Punkten und einer Klammer zu kennzeichnen "(...)".
- Eigene Ergänzungen des Zitats oder nötige grammatikalische Anpassungen im Satzzusammenhang werden in eckige Klammern gesetzt und mit dem Zusatz "[…; Anm. d. Verf.]" gekennzeichnet.
- Werden Teile eines wörtlichen Zitats hervorgehoben, müssen diese Hervorhebungen kursiv geschrieben werden. Direkt hinter dieser Hervorhebung muss [Hervorhebung hinzugefügt] stehen.
- Werden Textteile **wortwörtlich** aus einer generativen **KI**, wie einem Textgenerator, übernommen, so werden diese wie ein direktes Zitat behandelt und genauso zitiert.

# <span id="page-21-0"></span>4.2.2 Indirekte Zitate

Indirekte Zitate stellen eine sinngemäße Wiedergabe der zitierten Quelle dar. Sie sind nicht durch Anführungszeichen hervorzuheben, müssen aber ebenfalls durch einen exakten Quellenbeleg (d. h. mit genauer Seitenangabe) nachgewiesen werden. Nach APA-Standards wird auf die Einleitung "vgl." verzichtet. Bitte achten Sie darauf, dass der Umfang des übernommenen Gedankens klar erkennbar ist. Wenn Sie längere Abschnitte oder Gedankengänge eines Autors sinngemäß wiedergeben, achten Sie darauf, dass der Umfang des indirekten Zitats (d. h. Anfang und Ende) für den Leser deutlich erkennbar ist. In diesem Fall können Sie das, um eine wiederkehrende Angabe des Quellenbelegs zu vermeiden, in Ihren Ausführungen einleitend angeben.

Bsp.:

Die folgenden Ausführungen stützen sich auf die Darstellung von Hasselhorn und Gold (2022, S. 49–65), die aufzeigen, dass …

Im Folgenden stelle ich zusammenfassend die These von Weber (2022, S. 15–17) dar, die …

## <span id="page-21-1"></span>4.2.3 Fremdsprachliche Zitate

Fremdsprachliche Zitate sind prinzipiell zu übersetzen. In einer dazugehörigen Fußnote wird eine wörtliche Übersetzung durch den Zusatz "Übersetzung durch den Verfasser" gekennzeichnet. **Ausnahme bildet ein englischer Originaltext.** Hier ist keine Übersetzung nötig, es wird davon ausgegangen, dass der Leser den Text übersetzen kann.

## <span id="page-22-0"></span>4.2.4 Sekundärzitate

Um ein Sekundärzitat handelt es sich dann, wenn Sie wörtlich oder sinngemäß nicht aus dem Originaltext des Verfassers Huber, sondern aus dem Text der Verfasserin Maier zitieren, die ihrerseits selbst den Verfasser Huber zitiert hat. Grundsätzlich ist ein solches Vorgehen nicht erlaubt, d. h. Zitate sollten dem Original-Material entstammen. Nur so kann festgestellt werden, ob der Sinnzusammenhang des Zitats stimmt und die Meinung des zitierten Autors korrekt widergespiegelt wird. Es gilt als grober Verstoß gegen die intellektuelle Redlichkeit, wenn eine aus dem Zusammenhang gerissene Formulierung eines Autors als Untermauerung für eine von diesem nicht vertretene Meinung missbraucht wird. Wenn die Originalquelle in Einzelfällen trotz intensiver Bemühungen nicht beschafft werden kann (z. B. ein Werk eines amerikanischen Autors ist selbst über die Fernleihe nicht verfügbar), kann **ausnahmsweise** aus zweiter Hand zitiert werden. Ein solches Sekundärzitat ist mit dem Zusatz "zit. nach" zu kennzeichnen. Die Titelangabe des Originals muss in einem solchen Fall vollständig sein, weil es **im Literaturverzeichnis nicht erscheint**.

Bsp.: "Who says What in Which channel to Whom with What effect?" (Lasswell, 1948. The Structure and Function of Communication in Society. In Bryson (1948). The Communication of Ideas. New York. S. 37–52. Zit. nach Mertens, 1999, S. 70).

# <span id="page-22-1"></span>**4.3 Zitieren im Text**

In **allen wissenschaftlichen Arbeiten** am IWP soll nach APA-Standard direkt im Fließtext zitiert werden. Dennoch können Fußnoten mit Literaturangaben in Ihrer Arbeit erscheinen, wenn Sie z. B. Nebenaspekte zur Abrundung aufführen.<sup>3</sup>

Die **Kurzzitierweise nach APA** kennzeichnet sich dadurch, dass die Quelle direkt nach dem Zitat in Klammern angeführt wird: (Nachname, Jahr der Veröffentlichung, Seitenzahl). Wenn der Autor bereits im Fließtext verwendet wird, so ist die Angabe von Jahreszahl und Seite in Klammern direkt nach dem Autornamen ausreichend. Geht eine übernommene Textstelle über zwei oder mehr Seiten, so sind die erste und letzte Seite verknüpft durch einen Bindestrich anzugeben. Bezieht man sich auf mehrere nichtzusammenhängende Seiten, so sind diese durch Komma abzugrenzen. Die Vorgehensweise nur die erste Seite zu benennen und alle folgenden Seiten mit "f." (= nachfolgende

<sup>&</sup>lt;sup>3</sup> Z. B.: Diese Argumentationslinie schließt sich an den Diskurs im deutschsprachigen Raum an; im anglo-amerikanischen Sprachraum erfolgt die Schwerpunktsetzung etwas anders (Zimmerman, 2001, S. 100–102).

Seite) bzw. mit "ff." (= nachfolgende Seiten) zu kennzeichnen, ist nach APA nicht zulässig! Auf die Seitenangabe kann nur verzichtet werden, wenn man sich auf das ganze Werk bezieht!

Einige Beispiele zur Zitation im Fließtext finden Sie nachfolgend. Diese Kurzzitationsweise nach APA ist für alle wissenschaftlichen Arbeiten am IWP anzufertigen. Zwei Beispiele für Präsentationen finden Sie im Anhang H.

Bsp.:

 $\ldots$  apprentice wage in Germany follow their own set of rules (Wittek, 2021, S. 70)  $\ldots$ 

… (Zarnow et al., 2020, S. 259, 262–263).

… die von Weinert (2002) formulierte Kompetenzdefinition …

NICHT: … die von Weinert formulierte Kompetenzdefinition … (2002).

Wird auf ein Werk von **zwei Autoren** Bezug genommen, so werden stets beide Namen angegeben. Ab drei Verfassern wird nur der erste Autor mit einem Zusatz "et al." aufgeführt.

Bsp.:

… "ein wissenschaftliches Datenerhebungsverfahren, das aus mehreren Testaufgaben sowie festgelegten Regeln zu deren Anwendung und Auswertung besteht" (Döring & Bortz, 2016, S. 426), …

… mit dem ganzheitlichen Ansatz zur Gestaltung von Trainings komplexer kognitiver Fähigkeiten (Merriënboer & Kirschner, 2018, S. 4–6) …

Wie Kreuzer und Weber (2020) in ihrer Studie herausstellen, …

So zeigt die "Hattie-Studie" sehr eindrucksvoll, dass … (Hattie & Zierer, 2017).

Bei der Verwendung mehrerer Quellen zu einem Abschnitt oder Gedankengang werden diese in der Klammer durch ein Semikolon getrennt und in der Reihenfolge aus dem Literaturverzeichnis angeführt.

Bsp.:

… zahlreiche Studien zeigen, dass …(Baethge et al., 2006; Seeber & Lehmann, 2011; Weber et al., 2020).

Bei aufeinander folgenden Zitaten eines Autors aus der gleichen Quelle müssen Sie die Quellenangabe nochmals detailliert aufführen.

## <span id="page-24-0"></span>**4.4 Literaturverzeichnis**

Das Literaturverzeichnis am Ende der Arbeit umfasst alle in der Arbeit verwendeten Literaturquellen. Die Titel sind **alphabetisch** nach den Nachnamen der Verfasser sortiert in das Verzeichnis aufzunehmen. Mehrere Veröffentlichungen desselben Verfassers werden nach dem Erscheinungsjahr chronologisch angeordnet, bei mehreren Werken eines Autors aus demselben Jahr erfolgt eine Kennzeichnung mit Kleinbuchstaben nach der Jahreszahl. Werke von einem Einzelautor werden vor den mit Ko-Autoren verfassten Arbeiten einsortiert.

Im Folgenden werden für verschiedene Publikationsarten die jeweiligen Regeln zur Angabe im Literaturverzeichnis aufgezeigt und anhand von Beispielen verdeutlicht. Es ist genau darauf zu achten, die Formatierung sowie die Satzzeichen wie dargestellt anzuwenden. Absatz und Schriftgröße entspricht der im Text verwendeten. Die zweite sowie die nachfolgenden Zeilen werden jeweils um ca. 0,9 cm eingerückt.

## **Bücher (und buchähnliche Publikationen)**

Nachname, Initialen der Vornamen. (Erscheinungsjahr). *Vollständiger Titel.* (ggf. mit Angabe der Auflage). Verlag. evtl. DOI

Bühner, M. (2021)*. Einführung in die Test- und Fragebogenkonstruktion*. (4. Aufl.). Pearson.

Gold, A. (2023). *Digital lesen. Was sonst?.* Vandenhoeck & Ruprecht.

Döring, N. (2023). *Forschungsmethoden und Evaluation.* Springer.

Bei **zwei oder mehreren Autoren** werden alle Autoren mit ausgeschriebenem Nachnamen und den Initialen der Vornamen, getrennt durch Komma, aufgenommen. Zwischen dem vorletzten und letzten Autor wird ein "&" gesetzt.

- Nachname erster Autor, Initialen der Vornamen., & Nachname zweiter Autor, Initialen der Vornamen. (Erscheinungsjahr). *Vollständiger Titel.* Verlag. evtl. DOI
- Jude, N., Ziehm, J., Goldhammer, F., Drachsler, H., & Hasselhorn, M. (2020). *Digitalisierung an Schulen - eine Bestandsaufnahme.* DIPF | Leibniz‐Institut für Bildungsforschung und Bildungsinformation.
- Hasselhorn, M., & Gold, A. (2022). *Pädagogische Psychologie: Erfolgreiches Lernen und Lehren*. (5. Aufl.). Kohlhammer.

Merriënboer, J. J. G., van, & Kirschner, P. A. (2017). *Ten steps to complex learning: A systematic approach to four-component instructional design.* Routledge. 10.4324/9781315113210

#### **Sammel- oder Herausgeberwerke**

Bei deutschsprachigen Werken wird die Abkürzung (Hrsg.) für Herausgeber verwendet, bei englischsprachigen kann (Ed.) editor bzw. (Eds.) editors (= Mehrzahl) gewählt werden.

Nachname(n), Initialen der Vornamen. (Hrsg.). (Erscheinungsjahr). *Vollständiger Titel.* Verlag. evtl. DOI

- Bär, C., Grädler, T., & Mayr, R. (Hrsg.). (2018). *Digitalisierung im Spannungsfeld von Politik, Wirtschaft, Wissenschaft und Recht*. Springer Gabler. 10.1007/978-3-662- 55720-4
- Mähler, C. & Hasselhorn, M. (Hrsg.) (2021). *Inklusion: Chancen und Herausforderungen (Tests und Trends der pädagogisch-psychologischen Diagnostik, Bd. 18).* Hogrefe. 10.1026/03147-000
- VandenBos, G. R. (Ed.). (2016). *APA college dictionary of psychology.* American Psychological Association.

#### **Beitrag in Sammel- oder Herausgeberwerken**

- Nachname(n), Initialen der Vornamen. (Erscheinungsjahr). Vollständiger Titel des Beitrags. In Initialen der Vornamen. Herausgebername(n) (Hrsg.), *Vollständiger Titel des Sammelwerkes* (Seitenzahl(en)). Verlag. evtl. DOI
- Weber, S., Hiller, F., Zarnow, S., Hackenberg, T., & Achtenhagen, F. (2022). Thinking Out of the Box! - Design Thinking zur Digitalisierung in der kaufmännischen Berufsausbildung. In R. Hermkes, T. Bruns & T. Bonowski (Hrsg.), *Perspektiven wirtschafts- und berufspädagogischer sowie berufsethischer Forschung. Digitale Festschrift für Gerhard Minnameier. bwp@ Profil 7* (1–24). bwp@.
- Stegmann, K., Wecker, C., Mandl, H., & Fischer, F. (2020). Lehren und Lernen mit digitalen Medien. In R. Tippelt & B. Schmidt-Hertha (Hrsg.), *Handbuch Bildungsforschung* (S. 967–988). Springer Fachmedien Wiesbaden. 10.1007/978-3-531- 20002-6
- Weber, S., Off, M., Kreuzer, C., & Bley, S. (2022). "What a feeling" Emotionale Ansprache von Auszubildenden zur Förderung nachhaltigen Konsumverhaltens. In C. Michaelis & F. Berding (Hrsg.), *Berufsbildung für nachhaltige Entwicklung* (S. 261- 282). wbv.

#### **Beitrag in Reihen (Sammel- oder Herausgeberwerken)**

- Nachname(n), Initialen der Vornamen. (Erscheinungsjahr). Vollständiger Titel des Beitrags. In Initialen der Vornamen. Herausgebername(n) (Hrsg.), *Titel der Reihe: Bandangabe. Vollständiger Titel des Sammelwerkes* (Seitenzahl(en)). Verlag. evtl. DOI
- Roll, M. J. J., & Ifenthaler, D. (2020). The Impact of Learning Factories on Multidisciplinary Digital Competencies. In E. Wuttke, J. Seifried & H. Niegemann (Eds.), *Research in vocational education: Vol. 4. Vocational Education and Training in the Age of Digitization* (pp. 23–38). Barbara Budrich Publisher. 10.3224/84742432

#### Anmerkung:

Die Zitation von Beiträgen in Reihen wird nicht von dem institutseigenen Zitationsstil abgedeckt und muss händisch zitiert werden.

#### **Periodika (Beschränkung auf Zeitschriftenartikel)**

- Nachname, Initiale. (Erscheinungsjahr). Titel. *Name der Zeitschrift*, *Jahrgang*(evtl. Ausgabe), Seitenzahl(en). evtl. DOI
- Geiser, P., Busse, J., Seeber, S., Schumann, M., Weber, S., Zarnow, S, Hiller, F., Hackenberg, T. & Lange, A. (2021). Kompetenzen in digitalisierten kaufmännischen Arbeitsplatzsituationen. *Zeitschrift für Berufs- und Wirtschaftspädagogik, 117*(4), 630–657. 10.25162/zbw-2021-0024
- Kreuzer, C., & Weber, S. (2020). Apprentices' Errors in Intrapreneurship: Findings from a Large- Scale Assessment. *Vocations and Learning, 13*(2)*,* 341–366. https://doi.org/10.1007/s12186-020-09241-5

Gold, A. (2023). Lesen am Bildschirm. Potenziale, Risiken und Nebenwirkungen. *Report Psychologie, 48*(5), 22–29.

### **Webseiten**

Typische Dokumente, welche am häufigsten über das World Wide Web ausgetauscht werden, sind: Artikel aus Periodika (Zeitschriften, Zeitungen, Newsletter), seltener aus Büchern oder eigenständigen Dokumenten (Forschungsberichte, Berichte von offiziellen Stellen, online books) und eigenständige webbasierte Formate (z. B. Webpages).

Grundsätzlich gilt: Quellen, die im Internet verfügbar sind, werden gleich zitiert wie gedruckte Quellen. Ist das Erscheinungsjahr nicht zu ermitteln, erfolgt anstelle des Erscheinungsjahres die Angabe (o.J.) oder für englische Quellen (n.d.). Zusätzlich werden das Zugangsdatum und die exakte Zugangsadresse (uniforme resource locator = URL) angegeben.

- Bundesministerium für Wirtschaft und Technologie [BMWi] (2021). *Datenreport 2021 Weiterbildung.* Gefunden am 11.12.2023 unter https://www.bpb.de/kurz-knapp/zahlen-und-fakten/datenreport-2021/bildung/329702/weiterbildung/
- Bundesministerium für Bildung und Forschung [BMBF] (2023). *Berufsbildungsbericht 2023*. Gefunden am 11.12.2023 unter https://www.bmbf.de/SharedDocs/Downloads/de/2023/berufsbildungsbericht-2023-kabinettfassung.pdf?\_\_blob=publicationFile&v=2

### **Gesetze & Verordnungen**

#### **Gesetze**

Gesetzbuch [Abkürzung]. (Erscheinungsjahr). Auflage. Verlag.

Handelsgesetzbuch [HGB]. (2023). 69. Auflage. Beck-Texte im dtv.

#### Zitieren im Text

Die Quelle wird direkt nach dem Zitat in Klammern angeführt: (Abkürzung des Gesetzbuchs, Erscheinungsjahr, Paragraph(en)).

… "Kaufmann im Sinn des Gesetzbuchs ist, wer ein Handelsgewerbe betreibt." (HGB, 2023, § 1 I), …

### **Verordnungen** (siehe Formatierung Internetdokument)

Autor (Erscheinungsjahr). *Titel*. Gefunden am TT.MM.JJJJ unter URL

[Autor i.S.d. herausgebenden Institution]

- Bundesministeriums der Justiz (2017). *Verordnung über die Berufsausbildungen zum Verkäufer und zur Verkäuferin sowie zum Kaufmann im Einzelhandel und zur Kauffrau im Einzelhandel.* Gefunden am 11.12.2023 unter https://www.gesetze-im-internet.de/verkehkflausbv/VerkEHKflAusbV.pdf
- Bayerisches Staatsministerium für Unterricht und Kultus (2017). *Lehrplanrichtlinien für die Berufsschule | Fachklassen | Kaufmann im Einzelhandel/Kauffrau im Einzelhandel, Verkäufer/Verkäuferin*. Gefunden am 11.12.2023 unter https://www.isb.bayern.de/fileadmin/user\_upload/Berufliche\_Schulen/Berufsschule/Lehrplan/bs\_lpr\_kaufmann\_im\_einzelhandel.pdf

#### **Weitere wichtige Hinweise:**

- Die Angabe des Datums ("Gefunden am") bei Internetquellen sollte so aktuell wie möglich sein, um die Gültigkeit des Links zu gewährleisten. Es bietet sich an, hier bspw. kurz vor Abgabe der schriftlichen Arbeit den Link erneut zu prüfen und dieses Datum der letzten Prüfung anzugeben.
- Das Zitieren von Quellen ohne Verfasser muss auf wenige Fälle beschränkt bleiben. Findet man bspw. für eine Internetquelle keinen Verfasser des Textes, so wird diese Quelle im Literaturverzeichnis folgendermaßen aufgenommen: Titel. (Erscheinungsjahr). Quelle. Als Zitation im Text genügt (Titel, Jahr).
- Der Name des Verlages darf abgekürzt werden, solange er erkennbar bleibt. Auf die Angabe der Rechtsform kann verzichtet werden.
- Im Literaturverzeichnis werden die Titel von englischen Werken nicht mit Großschreibung versehen, d. h. nur das erste Wort, Wörter nach einem Doppelpunkt und nach einem Gedankenstrich sowie Eigennamen werden großgeschrieben.
- Persönliche Kommunikationen (Interviews, etc.) werden nicht ins Literaturverzeichnis aufgenommen; ggf. ist ein separates Verzeichnis zu führen.
- Allgemein übliche Abkürzungen (wie Aufl., Kap., Hrsg., 2nd. ed., Eds., Vol., Bd.) können im Literaturverzeichnis verwendet werden. Bei fremdsprachigen Publikationen können die Abkürzungen der entsprechenden Fremdsprache angegeben werden. Das bedeutet, dass entweder sämtliche Abkürzungen in deutscher oder aber in englischer Sprache angegeben werden können. Es ist auch möglich, bei deutschsprachigen Quellen deutsche und bei englischsprachigen Quellen englische Abkürzungen zu verwenden. Allerdings sollte ein einheitliches Vorgehen gewählt werden!
- Die vorangestellten Hinweise zur Erstellung des Literaturverzeichnisses nach APA sind lediglich eine Auswahl der wichtigsten und am häufigsten gebrauchten Regeln. Sollten sich für Ihre konkrete Anwendung darüber hinaus Fragen ergeben, möchten wir Sie auf die eingangs angegebene Literatur bzw. auf die nach APA arbeitende Zeitschrift "Learning and Instruction"<sup>4</sup> verweisen.

# <span id="page-29-0"></span>**4.5 Literaturverwaltung**

Um das Management Ihrer Literatur für das Schreiben einer wissenschaftlichen Arbeit so einfach wie möglich zu machen, empfiehlt es sich, mit einem Literaturverwaltungsprogramm zu arbeiten. Die Verwendung eines solchen Programms bietet Ihnen die Möglichkeit, Ihre Literatur in einer Datenbank übersichtlich und sortiert zu erfassen, sie mit Schlagworten, Hinweisen und Gedanken zu versehen und Aufgaben zu bestimmten Themenbereichen zu definieren. Sie können Ihre Suchergebnisse direkt aus dem OPAC, aus eZeitschriften oder Datenbanken in das Programm exportieren und sparen sich das Abtippen von Literaturnachweisen.

Das IWP arbeitet mit dem Programm "Citavi", welches die Universitätsbibliothek München (UB) auf ihrer Homepage zur Verfügung stellt [\(https://www.ub.uni-muen](https://www.ub.uni-muenchen.de/schreiben/literaturverwaltung/citavi/index.html)[chen.de/schreiben/literaturverwaltung/citavi/index.html\)](https://www.ub.uni-muenchen.de/schreiben/literaturverwaltung/citavi/index.html). Zur Einführung in das Arbeiten mit Citavi bietet die UB verschiedene Materialien, wie Handbücher und Tutorials sowie Einführungskurse an.

Gerne können Sie für Ihre Arbeit auch das Programm "Endnote" verwenden (für Apple Endgeräte). Dies finden Sie ebenfalls auf der Homepage der Universitätsbibliothek [\(https://www.ub.uni-muenchen.de/schreiben/literaturverwaltung/endnote/index.html\)](https://www.ub.uni-muenchen.de/schreiben/literaturverwaltung/endnote/index.html).

<sup>&</sup>lt;sup>4</sup> Das Journal "Learning and Instruction" ist über den Uni-Server (Universitätsbibliothek  $\rightarrow$ eZeitschriften) online zugänglich. Bitte beachten Sie, dass nicht für alle Artikel eine Volltextversion verfügbar ist. Volltexte sind mit der CampusLMU Kennung über den Institutions-Login verfügbar.

Für Ihre Arbeit gilt, dass sämtliche verwendete Literatur in einer Citavi-Datenbank zu erfassen und der Arbeit beizulegen ist. Fügen Sie hierzu auf der CD, die Sie Ihrer Arbeit beilegen, einen separaten Ordner "Citavi\_Name" bzw. "Endnote\_Name" ein und speichern Sie die vollständige Datenbank ab. Des Weiteren stellen wir Ihnen auf unserer Homepage den institutseigenen Zitierstil zum Download zur Verfügung [\(https://www.wi](https://www.wipaed.bwl.uni-muenchen.de/studium_neu/index.html)[paed.bwl.uni-muenchen.de/studium\\_neu/index.html\)](https://www.wipaed.bwl.uni-muenchen.de/studium_neu/index.html).

# <span id="page-31-0"></span>**5 Schlussbemerkung**

Und last but not least: Planen Sie genügend Zeit zum Überarbeiten, Korrekturlesen, für das Layout und den Ausdruck ein. Der eine oder andere Tippfehler wird vor allem bei sehr umfangreichen Abschlussarbeiten zwar immer übersehen, bei gehäuftem Auftreten deutet dies aber auf Unachtsamkeit des Verfassers hin.

Abschließend möchten wir noch einmal darauf hinweisen, dass die Einhaltung formaler Vorschriften für die Kompetenz des wissenschaftlichen Arbeitens von essenzieller Bedeutung ist. Um die Arbeiten am IWP in ihrer formalen Ausgestaltung den internationalen Standards im pädagogisch-psychologischen Bereich anzunähern, sind die vorgestellten Richtlinien am Dokumentationssystem der APA-Standards orientiert. Deshalb verstehen wir den vorgestellten Leitfaden wissenschaftlichen Arbeitens als verbindliche Vorgabe für Ihre Arbeiten (Seminar-, Bachelor- und Masterarbeiten).

Sollten Sie gravierende Schwierigkeiten bei der Ausübung einzelner Vorschriften feststellen, bitten wir Sie, uns darauf aufmerksam zu machen. Häufig zu Problemen führende Anweisungen können daraufhin erneut überdacht und ggf. angepasst werden. Nur ein derartiges Feedback ermöglicht es uns, den Leitfaden weiter zu optimieren.

# <span id="page-32-1"></span><span id="page-32-0"></span>**Anhang**

# **Anhang A**

# **Empfehlung zum Umgang mit generativen und anderen KI-Tools bei der**

# **Erbringung von Prüfungsleistungen durch Studierende**

Die folgenden Empfehlungen basieren auf der "Stellungnahme des Präsidiums der Deutschen Forschungsgemeinschaft (DFG) zum Einfluss generativer Modelle für die Text- und Bilderstellung auf die Wissenschaften und das Förderhandeln der DFG" (September 2023). Sie wurden angepasst, um Orientierungspunkte für die Erbringung von Prüfungsleistungen durch Studierende zu bieten, und sollen einen verantwortungsvollen und integren Umgang mit generativen Modellen und anderen KI-Tools in der akademischen Bildung sicherstellen. Dabei sollen das kritische Denken und die Eigenverantwortung der Studierenden gefördert und gleichzeitig der Mehrwert neuer Technologien erkannt und bestmöglich genutzt werden.

## 1. Nutzungsempfehlungen

- Die Verwendung von generativen Modellen ist generell zulässig und wird im Interesse von Technologieoffenheit und Innovation grundsätzlich unterstützt.
- Generative Modelle können nützlich sein, um Ideen zu generieren und erste Entwürfe von Textabschnitten zu erstellen, die dann nach dem "generate and correct"-Ansatz eigenständig weiter bearbeitet und dabei kritisch geprüft, angepasst und erweitert werden
- Die Nutzung generativer Modelle ist insbesondere für die formale, stilistische und grammatikalische Optimierung sowie Fehlerkorrektur von Texten i.d.R. unbedenklich.

## 2. Nutzungsbedingungen

- Der Einsatz von generativen Modellen darf die zentralen Bildungsziele der Fakultät fachlichen Sachverstand, kritisches Denken und Originalität - nicht gefährden.
- · Studierende sollten sich insbesondere der Tatsache bewusst sein dass die eigenständige Erstellung schriftlicher Leistungen einen erheblichen Lerneffekt mit sich bringt, der durch die Nutzung generativer Modelle beeinträchtigt werden kann.
- · Studierende sollen die Ergebnisse der generativen Modelle kritisch prüfen sowie wesentlich verändern, verbessern und erweitern.
- Studierende müssen in ihren schriftlichen Prüfungsleistungen transparent machen, ob, in welchem Umfang und zu welchem Zweck sie generative Modelle bei der Erstellung von Texten, Abbildungen, Berechnungen und anderen Leistungen verwendet haben. Dies gilt insbesondere, wenn die generierten Inhalte einen wesentlichen Teil der eingereichten Arbeit ausmachen oder die Arbeit in ihrer Gesamtheit beeinflussen. Dazu ist in Form eines kurzen Textes anzugeben, wie generative Modelle benutzt wurden, warum man sich dafür entschieden hat und welche Erfahrungen gemacht wurden.
- Diese Angaben zur zulässigen Nutzung generativer Modelle beeinflussen als solche nicht die Benotung.
- Inhalte aus generativen Modellen müssen korrekt zitiert und ihre Herkunft deutlich gekennzeichnet werden. Dabei soll auch die spezifische Version oder das Modell, das verwendet wurde, angegeben werden.

<sup>&</sup>lt;sup>1</sup> Bei der Erarbeitung dieser Empfehlungen wurde ChatGPT 4.0 zur Generierung relevanter Aspekte und für Formulierungsvorschläge verwendet.

### 3. Verantwortung

- · Trotz der Verwendung generativer Modelle tragen die Studierenden die volle Verantwortung für die Einhaltung wissenschaftlicher Standards und die Qualität ihrer Arbeiten. Dabei ist zu beachten, dass die Outputs generativer Modelle fehlerhaft sein können
- Studierende haben sicherzustellen, dass die verwendeten Modelle die wissenschaftliche Integrität und insbesondere fremdes geistiges Eigentum nicht verletzen
- · Ein mit Hilfe generativer Modelle erstellter Text, der ein Plagiat enthält, gilt als eigenes, zu sanktionierendes Plagiat des Nutzers. Dies kann etwa der Fall sein, wenn ganze Sätze aus dem Trainingsdatensatz der KI ohne Quellennachweis in die Prüfungsleistung übernommen werden.

### 4. Nutzungseinschränkungen

- Generative Modelle können Originalität, kritisches Denken und eigenes Verständnis nicht ersetzen.
- · Generative Modelle dürfen nicht verwendet werden, um vertrauliche Informationen oder Daten zu verarbeiten, die im Rahmen von Prüfungsleistungen bereitgestellt werden. Insbesondere dürfen keine personenbezogenen Daten in offen zugängliche, internetbasierte generative Modelle eingespeist werden.

#### 

#### English version

### Recommendations for the use of generative and other AI tools in student examinations<sup>2</sup>

The following recommendations are based on the "Stellungnahme des Präsidiums der Deutschen Forschungsgemeinschaft (DFG) zum Einfluss generativer Modelle für die Textund Bilderstellung auf die Wissenschaften und das Förderhandeln der DFG" (September 2023). They have been adapted to provide points of reference for student examinations and are intended to ensure the responsible and ethical use of generative models and other AI tools in academic education. The aim is to promote students' critical thinking and personal responsibility while recognising and making the best possible use of the added value of new technologies.

#### 1. Recommendations for use

- The use of generative models is generally permitted and is generally supported in the interests of technological openness and innovation.
- Generative models can be useful for generating ideas and creating initial drafts of text sections, which can then be further processed independently according to the "generate and correct" approach and critically reviewed, adapted and expanded.
- The use of generative models is generally unobjectionable, especially for the formal. stylistic and grammatical optimisation and error correction of texts.

#### 2. Conditions of use

• The use of generative models must not jeopardize the central educational goals of the School - professional expertise, critical thinking and originality.

 $2$  ChatGPT 4.0 was used to generate relevant aspects and for formulation suggestions in the development of these recommendations. This English version was translated from the German original with the help of DeepL. The German original is the relevant legal document.

- Students should be particularly aware of the fact that the independent production of written work entails a considerable learning effect, which can be impaired by the use of generative models.
- Students should critically examine the results of the generative models and significantly change, improve and extend them.
- Students must make transparent in their written examination results whether, to what extent and for what purpose they have used generative models in the creation of texts, illustrations, calculations and other outputs. This applies in particular if the generated content makes up a significant part of the submitted work or influences the work as a whole. To this end, a short text must be provided explaining how generative models were used, why they were chosen and what experience was gained.
- This information on the permitted use of generative models does not in itself influence the grade.
- Content from generative models must be correctly cited and their origin clearly labelled. The specific version or model used should also be indicated.

### 3. Responsibility

- Despite the use of generative models, students bear full responsibility for compliance with scientific standards and the quality of their work. It should be noted that the outputs of generative models can be faulty.
- Students must ensure that the models used do not violate scientific integrity and, in particular, the intellectual property of others.
- A text created with the help of generative models that contains plagiarism is considered to be the user's own plagiarism and must be sanctioned. This may be the case, for example, if entire sentences from the AI training data set are copied into the examination paper without reference to the source.

### 4. Restrictions on use

- Generative models cannot replace originality, critical thinking and personal understanding.
- Generative models must not be used to process confidential information or data provided in the context of examination performances. In particular, no personal data must be fed into openly accessible, internet-based generative models.

Diese Informationen finden Sie auch unter [https://cms-cdn.lmu.de/media/04-som/fakul](https://cms-cdn.lmu.de/media/04-som/fakultaetswebsite-som/downloads/2024-02_recommendations_gpt-lmu-som_neu.pdf)[taetswebsite-som/downloads/2024-02\\_recommendations\\_gpt-lmu-som\\_neu.pdf](https://cms-cdn.lmu.de/media/04-som/fakultaetswebsite-som/downloads/2024-02_recommendations_gpt-lmu-som_neu.pdf)

# **Anhang B**

**Muster für den Einband einer Bachelor- oder Masterarbeit**

**Titel der Bachelorarbeit/Masterarbeit**

**Name: Max Mustermann**

**Prüferin: Prof. Dr. Susanne Weber**

**Datum: Abgabetermin**

ODER:

**Prüfer: Prof. Dr. Samuel Mühlemann** 

# **Anhang C**

<span id="page-36-0"></span>**Muster für das Titelblatt einer Bachelor- oder Masterarbeit**

# **Titel der Bachelorarbeit/Masterarbeit**

Freie wissenschaftliche Arbeit zur Erlangung des Grades eines Bachelor of Science (B.Sc.)/Master of Science (M.Sc.) am Department für Betriebswirtschaft Munich School of Management der Ludwig-Maximilians-Universität München

Eingereicht von: Prüferin: Max Mustermann Matrikel.Nr. 123456

Cand. B.Sc./M.Sc. external control of the Prof. Dr. Susanne Weber  $\triangledown$ 

ODER:

Prüfer: Prof. Dr. Samuel Mühlemann

(der Betreuer bzw. Ansprechpartner darf hier *nicht* genannt werden!)

<span id="page-36-1"></span>München, den (Datum)

# **Anhang D**

**Muster für das Titelblatt einer Seminararbeit**

# **Thema der Seminararbeit**

Seminararbeit am Institut für Wirtschaftspädagogik Ludwig-Maximilians-Universität München (Generalthema) WiSe / SoSe 20XX

Name, Vorname Seminarleiter/-in: **Straße** Wohnort Telefon E-Mail Fachsemester Matrikel-Nr.

München, den (Datum)

<span id="page-38-0"></span>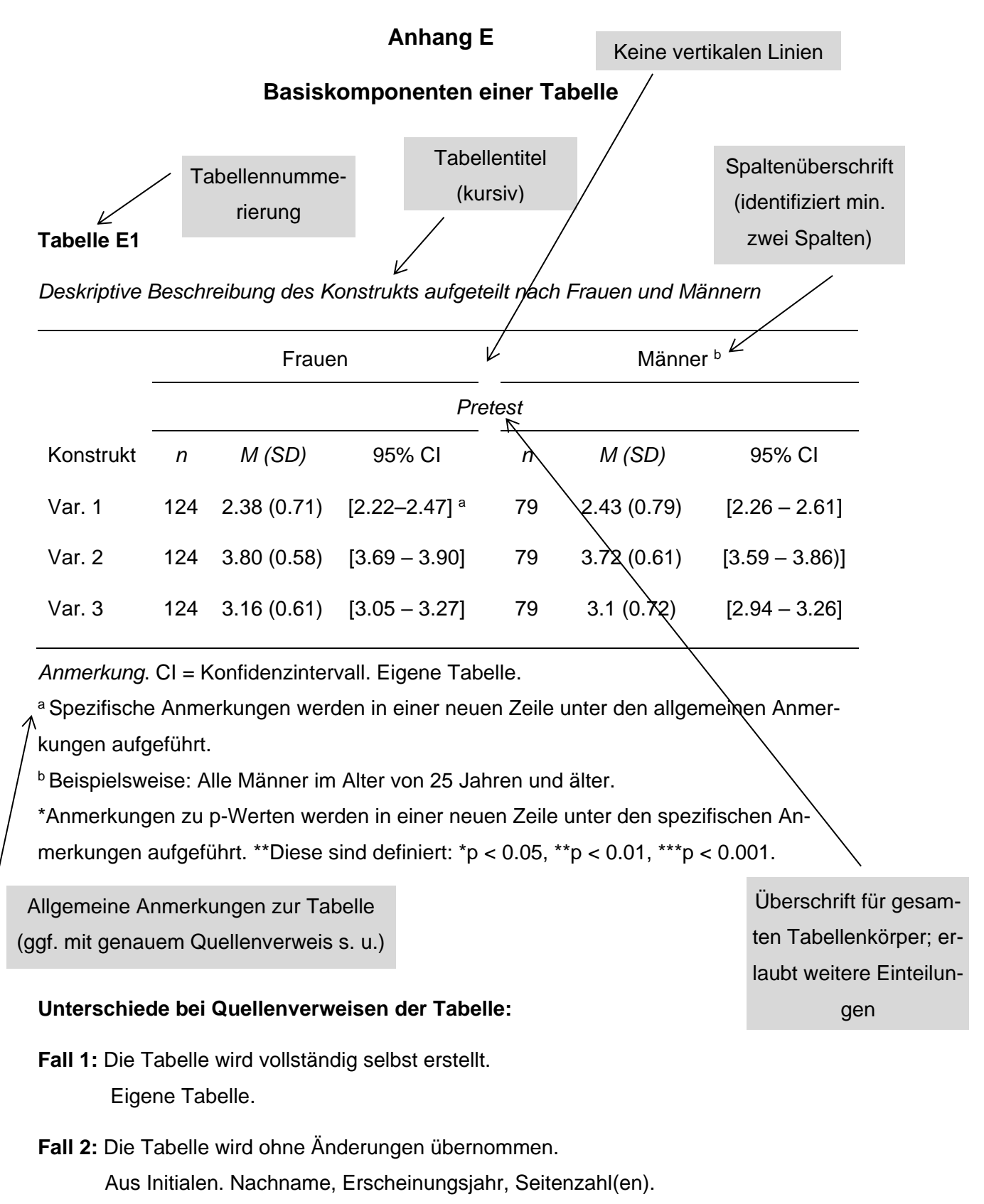

Bsp.: Aus H. Benninghoff und S. Weber, 2014, S. 43.

29

**Fall 3:** Die Tabelle wird in abgeänderter Form übernommen.

Adaptiert aus "Titel" von Initiale. Nachname, Erscheinungsjahr, Seitenzahl(en). Bsp.: Adaptiert aus "Identification of entrepreneurial challenges as essential condition for modelling entrepreneurial competence" von H. Benninghoff und S. Weber, 2014, S. 43.

# **Anhang F**

## **Beispiele für Tabellen**

#### **Tabelle F1**

*Deskriptive Statistik des Konstrukts XYZ*

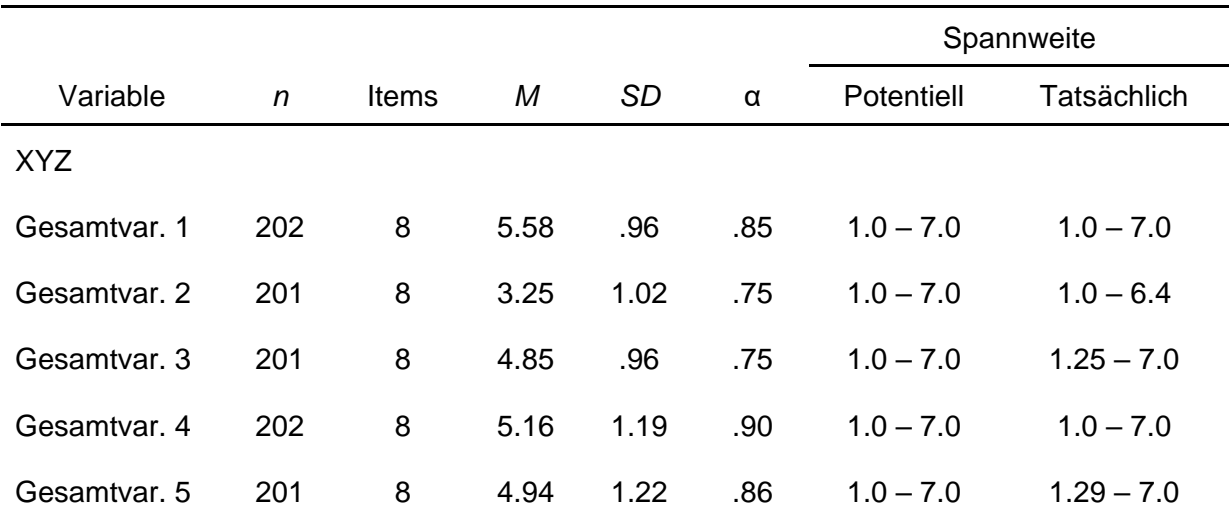

*Anmerkung*. Studierenden-Sample wirtschaftswissenschaftlicher Studiengänge; 18–32 Jahre alt (*M* = 23.43, *SD* = 3.15); 60.12% weiblich, 39.88% männlich. Eigene Tabelle.

### **Tabelle F2**

*Anchor-Beispiele des beobachtbaren Verhaltens I.1.1 Das Individuum nimmt (mit Absicht oder durch Zufall) eine Gelegenheit wahr*

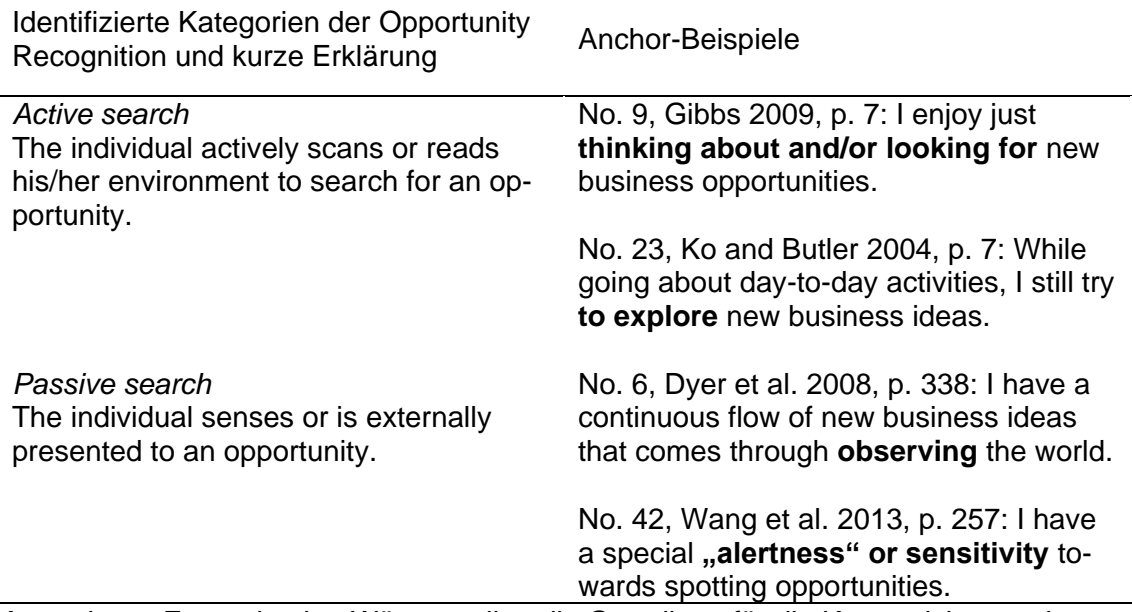

*Anmerkung*. Fettgedruckte Wörter stellen die Grundlage für die Kategorisierung dar. Nummern zeigen die Häufigkeit innerhalb der Stichprobe. Adaptiert aus "Modelling Opportunity Recognition Competence as a Foundation for Teaching and Learning in Vocational Education" von C. Kreuzer und S. Weber, 2018, S. 411.

# **Anhang G**

# **Beispiele für Abbildungen**

# **Abbildung G1**

*Beispiel für ein Boxplot*

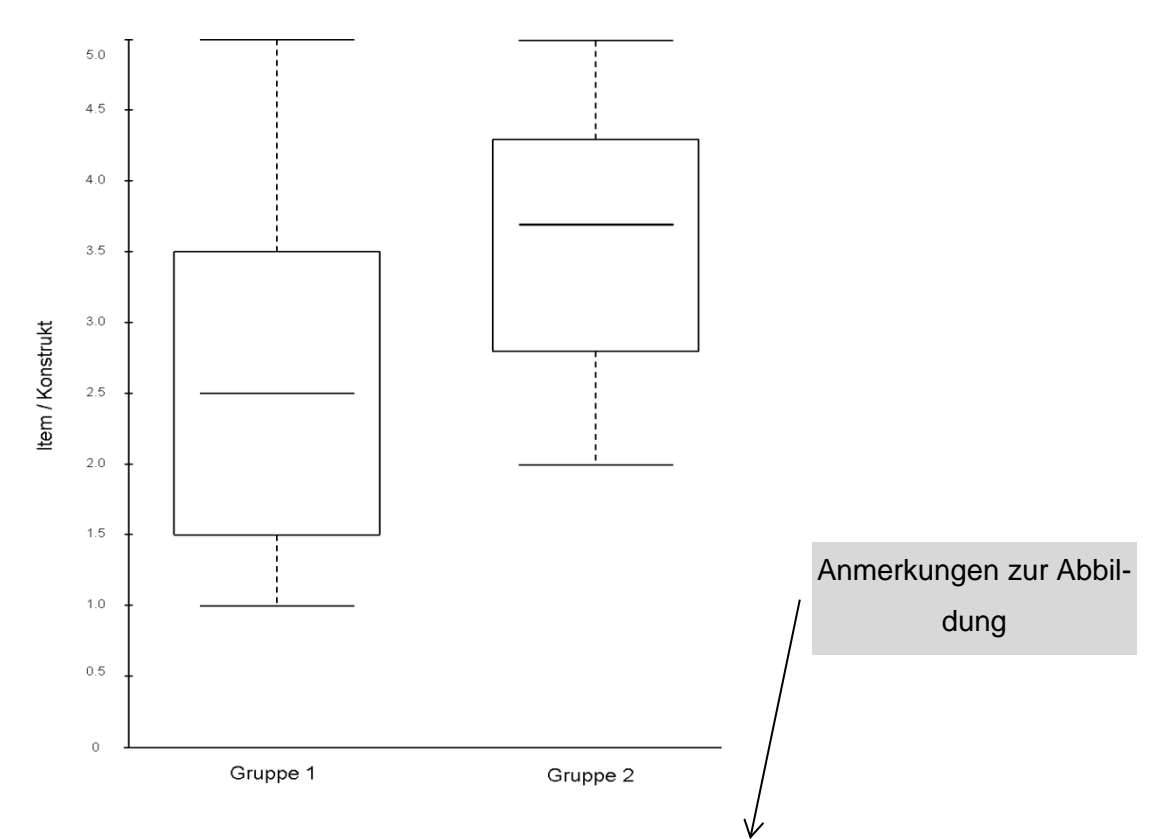

*Anmerkung.* Boxplots zeigen die unterschiedlichen Ausprägungen der Gruppen 1 und 2 hinsichtlich des Items/Konstrukts. Bereinigte Stichprobe (n = 270). Eigene Abbildung.

#### Anhang

### **Abbildung G2**

*Kreisdiagramm*

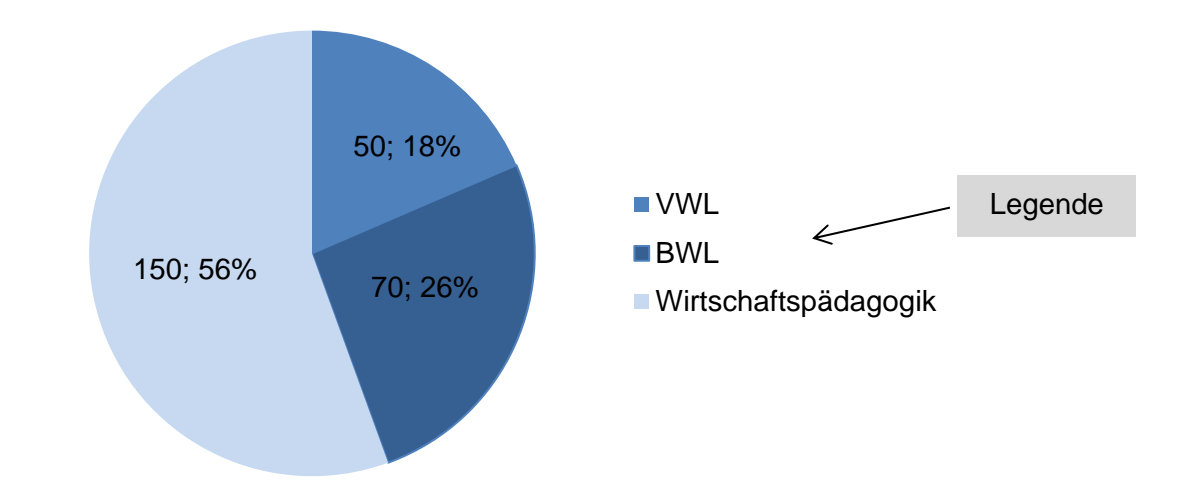

*Anmerkung.* Verteilung der Studienfächer in der bereinigten Stichprobe (n = 270). Eigene Abbildung.

## **Abbildung G3**

*Teamkompetenzen*

### **Relation to Task**

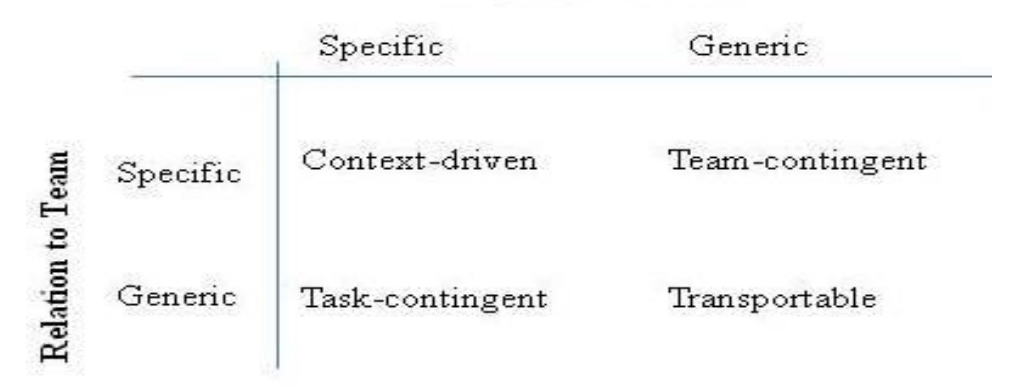

*Anmerkung.* Arten von Teamkompetenzen. Aus J. A. Cannon-Bowers, S. I. Tannenbaum, E. Salas und C.E. Volpe, 1995, S. 339.

# **Abbildung G4**

*Teamkompetenzen und Situationen der Teamarbeit*

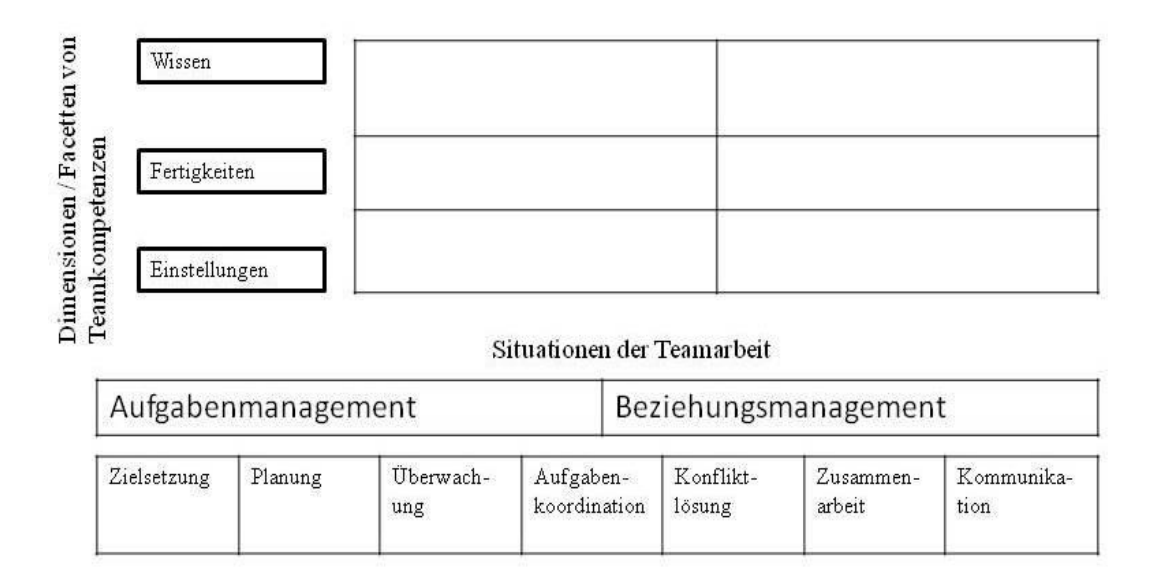

Anmerkung. Facetten und Situationen von Teamkompetenzen. Adaptiert aus "An instructional perspective on entrepreneurship education – focusing on the development of team competencies" von S. Weber und S. Funke, 2013, S. 54.

**Hinweis:** Form der Quellenverweise siehe Tabellen (Anhang F).

# **Anhang H**

# **Muster für die ehrenwörtliche Erklärung**

## **Ehrenwörtliche Erklärung**

Ich erkläre hiermit ehrenwörtlich, dass ich die vorliegende Arbeit selbständig und ohne Benutzung anderer als der angegebenen Hilfsmittel angefertigt habe. Die aus fremden Quellen direkt oder indirekt übernommenen Gedanken sind als solche kenntlich gemacht.

Im Falle der Nutzung von generativen Modellen zur Erstellung von Texten, Abbildungen, Berechnungen und anderen Leistungen verantworte ich die Auswahl, Übernahme und sämtliche Ergebnisse des von mir verwendeten generierten Outputs vollumfänglich selbst. Im Verzeichnis "Übersicht verwendeter Hilfsmittel" habe ich alle verwendeten generativen Modelle mit ihrem Produktnamen benannt und angegeben, wie, in welchem Umfang und zu welchem Zweck diese benutzt wurden.

Die Arbeit wurde bisher keiner anderen Prüfungsbehörde vorgelegt und auch noch nicht veröffentlicht.

München, den (Datum) (Unterschrift)

# **Anhang I**

# **Zitationsbeispiele für Präsentationen**

### **I1 Kurzzitation im Fließtext**

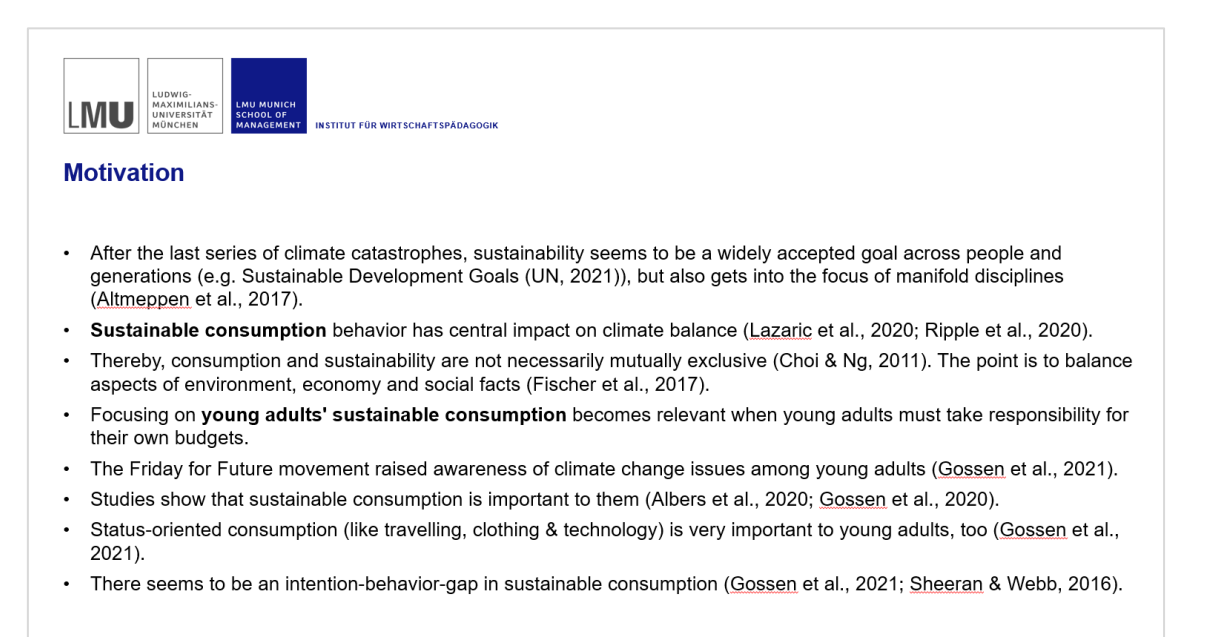

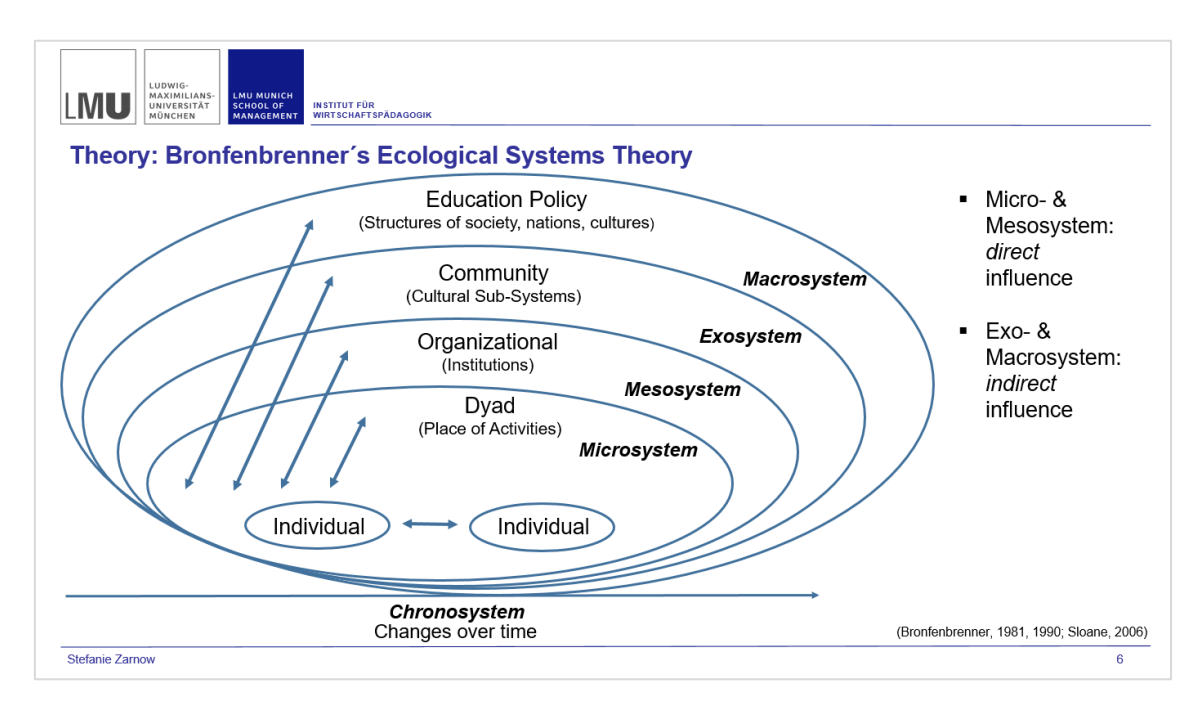

## **I2 Kurzzitation am Ende der Folie**